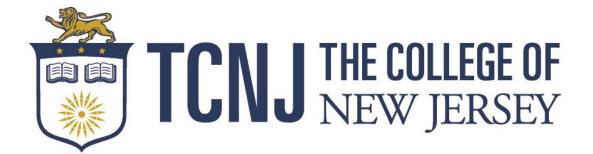

# BlackBoard Analytics SSRS (Web Reports) User Manual September 2017

#### **BlackBoard Analytics SSRS Financial Reports**

When the link for the BlackBoard Analytics SSRS Financial Reports is opened, the user will see the below screen. There are currently 12 reports developed which are listed below. There are 4 budget reports and 7 drill reports that are housed within the budget reports.

| Home > iPSFM Reports<br>SQL Server Reporting Services<br>Financial Reports |                                           |                                          |                                           |                                        |
|----------------------------------------------------------------------------|-------------------------------------------|------------------------------------------|-------------------------------------------|----------------------------------------|
| 🕍 Folder Settings                                                          |                                           |                                          |                                           |                                        |
| Actuals Activity Report for Departments                                    | Actuals Activity Reports for Projects and | Budget Activity Report for Departments-P | Budget Activity Report for Projects and G | Budget Roll-Up By School-Division      |
| Budget Status Detail for Departments-Pr                                    | Budget Status Detail for Projects and Gr  | Department Budget By Account             | Purchase Order Activity for Projects and  | Purchase Order Activity Report for Dep |
| Vendor Lookup Report                                                       | Voucher Activity Report                   |                                          |                                           |                                        |

- 1. Actuals Activity Report for Departments-Programs (Drill Report)
- 2. Actuals Activity Report for Projects and Grants (Drill Report)
- 3. Budget Activity Report for Departments-Programs (Drill Report)
- 4. Budget Activity Report for Projects and Grants (Drill Report)
- 5. Budget Roll-Up By School-Division (Budget Report)
- 6. Budget Status Detail for Department-Programs (Budget Report)
- 7. Budget Status Detail for Projects and Grants (Budget Report)
- 8. Department Budget By Account (Budget Report)
- 9. Purchase Order Activity for Projects and Grants (Drill Report)
- 10. Purchase Order Activity for Departments-Programs (Drill Report)
- 11. Vendor Lookup Report
- 12. Voucher Activity Report (Drill Report)

## **Budget Roll-Up By School-Division**

The Budget Roll-Up By School-Division organizes all the TCNJ Departments and displays the totals for each Department. To run the report, select the Fiscal Year and Fiscal Period\* you wish to display and then click the "View Report" button.

| Home > iPSFM Reports > Financial Reports > Budget Roll-Up By School-Division             |                      | Home   My Subscriptions   Help |
|------------------------------------------------------------------------------------------|----------------------|--------------------------------|
| Budget Period 2018 V Fiscal Period Science a Values All Fiscal Period All Fiscal Periods | Click to run reports | View Report                    |
| Business Unit The College of New Jersey (TCNU1) V Fund Jul 2017<br>Aug 2017              |                      | ]                              |
| Class All Classes V                                                                      |                      |                                |

\*There are several options when selecting Fiscal Periods. When "All Fiscal Periods" is selected, the report will display all information to the date the user runs the report. If "All Fiscal Periods" is run for a prior year, the report will display the full year of activity. When a specific month is selected, the report will display all information to the last day of the specific month.

Below are the results of running the Budget Roll-Up By School/Division. To find a specific department, click the plus button to expand the School/Division. The report subtotals all the departments that fall within the particular department.

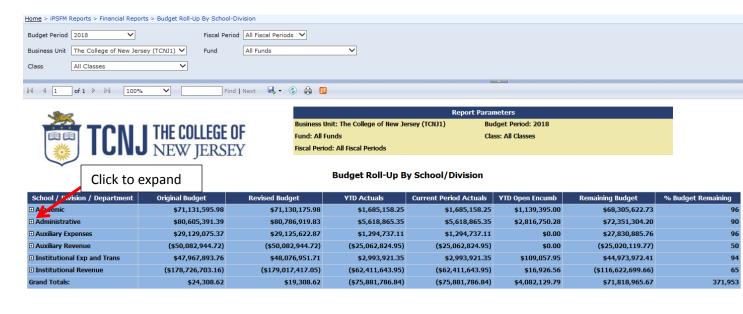

| Home > iPSFM Reports > Financial Reports > Budget Roll-L | Ip By School-Division              |
|----------------------------------------------------------|------------------------------------|
| Budget Period 2018                                       | Fiscal Period All Fiscal Periods V |
| Business Unit The College of New Jersey (TCNJ1) V        | Fund All Funds                     |
| Class All Classes                                        |                                    |
|                                                          |                                    |
| I                                                        | Find   Next 🔍 🔍 🍰 🗒                |

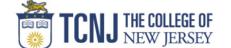

| Rep                                              | ort Parameters      |  |
|--------------------------------------------------|---------------------|--|
| Business Unit: The College of New Jersey (TCNJ1) | Budget Period: 2018 |  |
| Fund: All Funds                                  | Class: All Classes  |  |
| Fiscal Period: All Fiscal Periods                |                     |  |

#### Budget Roll-Up By School/Division

| School / Division / Department        | Original Budget   | Revised Budget                                  | YTD Actuals       | Current Period Actuals | YTD Open Encumb | Remaining Budget  | % Budget Remaining |
|---------------------------------------|-------------------|-------------------------------------------------|-------------------|------------------------|-----------------|-------------------|--------------------|
|                                       | \$71,131,595.98   | \$71,130,175.98                                 | \$1,685,158.25    | \$1,685,158.25         | \$1,139,395.00  | \$68,305,622.73   | 96                 |
| Administrative                        | \$80,605,391.39   | \$80,786,919.83                                 | \$5,618,865.35    | \$5,618,865.35         | \$2,816,750.28  | \$72,351,304.20   | 90                 |
| Office of Academic Affairs            | \$5,865,032.47    | \$5,858,477.47                                  | \$398,692.30      | \$398,692.30           | \$14,365.00     | \$5,445,420.17    | 93                 |
| Office of Administration              | \$30,878,379.34   | \$30,881,831.84                                 | \$2,254,169.51    | \$2,254,169.51         | \$1,179,520.28  | \$27,448,142.05   | 89                 |
| Office of College Advancement         | \$5,116,343.03    | \$5,117,193.03                                  | \$364,125.69      | \$364,125.69           | \$100,376.68    | \$4,652,690.66    | 91                 |
| Office of Enrollment Mgmt             | \$7,416,529.81    | \$7,416,529.81                                  | \$599,471.48      | \$599,471.48           | \$33,965.42     | \$6,783,092.91    | 91                 |
| Office of General                     | 10.24             | \$1,116,519.18                                  | \$112,378.53      | \$112,378.53           | \$0.00          | \$1,004,140.65    | 90                 |
| ■ Office of Human Click to            | expand 74.91      | \$2,654,574.91                                  | \$195,789.66      | \$195,789.66           | \$0.00          | \$2,458,785.25    | 93                 |
| Office of Info Technology             | \$11,205,108.25   | \$11,423,810.25                                 | \$799,178.96      | \$799,178.96           | \$1,198,286.10  | \$9,426,345.19    | 83                 |
| Office of Student Affairs             | \$10,331,294.20   | \$10,332,364.20                                 | \$348,205.21      | \$348,205.21           | \$267,242.30    | \$9,716,916.69    | 94                 |
| ■ Of the President                    |                   |                                                 | - D - + - :  f D  |                        |                 | \$1,309,068.81    | 83                 |
| Office of the Treasurer               | Click to arili    | to Budget Statu                                 | s Detail for D    | epartments-P           | rograms         | \$4,106,701.82    | 93                 |
| 3000 - Office of the Treasurer        | \$675,491.07      | \$675,491.07                                    | \$72,081.08       | \$72,081.08            | \$0.00          | \$603,409.99      | 89                 |
| 3100 - Finance & Business             | \$1,692,422.98    | \$1,692,422.98                                  | \$174,134.82      | \$174,134.82           | \$0.00          | \$1,518,288.16    | 90                 |
| 3110 - Finance & Business Srv-Inst Co | \$385,856.00      | \$402,856.00                                    | \$140,091.89      | \$140,091.89           | \$14,356.00     | \$248,408.11      | 62                 |
| 3241 - Office Of Parking SV           | (\$24,521.07)     | (\$24,521.07)                                   | (\$271,938.00)    | (\$271,938.00)         | \$8,638.50      | \$238,/78.43      | (974)              |
| 3251 - Collection Legal Serv          | \$36,238.00       | \$36,238.00                                     | \$3.79            | \$3.79                 | \$0.00          | \$36,234.21       | 100                |
| 3260 - Student Accounts               | \$1,028,637.36    | \$1,028,637.36                                  | \$100,006.39      | \$100,006.39           | \$0.00          | \$928,630.97      | 90                 |
| 3310 - Payroll Dept                   | \$590,904.45      | \$590,904.45                                    | \$57,952.50       | \$57,952.50            | \$0.00          | \$532,951.95      | 90                 |
| Auxiliary Expenses                    | \$29,129,075.37   | \$29,125,622.87                                 | \$1,294,737.11    | \$1,294,737.11         | \$0.00          | \$27,830,885.76   | 96                 |
| Auxiliary Revenue                     | (\$50,082,944.72) | (\$50,082,944.72)                               | (\$25,062,824.95) | (\$25,062,824.95)      | \$0.00          | (\$25,020,119.77) | 50                 |
| Institutional Exp and Trans           | \$47,967,893.76   | \$48,076,951.71                                 | \$2,993,921.35    | \$2,993,921.35         | \$109,057.95    | \$44,973,972.41   | 94                 |
|                                       | (                 | <pre>////////////////////////////////////</pre> | 6                 | (                      |                 | <i></i>           |                    |

The report displays the following fields:

- 1. Original Budget This is the Board Approved budget
- 2. Revised Budget This budget includes any reallocations or supplemental budget adjustments
- YTD Actuals (Year To Date Actuals) This includes the year to date actuals to the period specified in the "Fiscal Period" selection. If the user selected "July 2017", the YTD Actuals would show all information up to 7/31/2017.
- Current Period Actuals This includes just the activity for the "Fiscal Period" selected. If the user selected "August 2017", the Current Period Actuals will just show any activity entered from 8/1/2017 to 8/31/2017. When "All Fiscal Periods" is selected, the YTD Actuals and Current Period Actuals are the same.
- 5. YTD Open Encumb (Year To Date Open Encumbrance) This includes all Purchase Orders for the Department.
- 6. Remaining Budget The total available budget for a Department

7. % Budget Remaining – A calculation showing the % of budget that is available for consumption. When you click on a particular Department, the user will be transferred to the "Budget Status Detail for Departments-Programs"

## **Budget Status Detail for Departments-Programs**

Below is a display of the "Budget Status Detail for Departments-Programs". The report groups and subtotals accounts as "Revenues", "Expenses" and "Transfers". The report further sub-groups accounts by the natural classification of the account. To get the account details, continue to explode the accounts until the account details are displayed. The user can select all segments of a Chartfield (Fiscal Year, Fiscal Period, Business Unit, Fund, Department, Class and Program). If you want all accounts, the user can leave the account section blank. If the user wants all revenue accounts, they can enter "4%" in the account field. The account section will allow very detailed searches with the use of a wildcard (%), i.e. "512%" would yield all salary accounts.

| Home > iPSFM  | Reports > Financial Reports > Bud | get Status Detail for I | Department    | s-Programs               |                 |              |                         |                        |                   |                        |                    |
|---------------|-----------------------------------|-------------------------|---------------|--------------------------|-----------------|--------------|-------------------------|------------------------|-------------------|------------------------|--------------------|
| Budget Period | 2018 🗸                            |                         | Fiscal Period | d 🛛 All Fiscal Periods 🗸 | •               |              |                         |                        |                   |                        |                    |
| Business Unit | The College of New Jersey (TCN)   | 11) 🗸                   | Department    | 3110 - Finance & Bu      | usiness Srv-Ins | t Co 🗸       | ]                       |                        |                   |                        |                    |
| Fund          | All Funds                         | ~                       | Class         | All Classes              |                 | ~            |                         |                        |                   |                        |                    |
| Program       | All Programs                      | <b>~</b>                | Account       |                          |                 |              |                         |                        |                   |                        |                    |
|               |                                   |                         |               |                          |                 |              |                         |                        |                   |                        |                    |
| 4 4 1         | of 1 ▷ ▷ 100% ✓                   | Fi                      | ind Next      | 🦂 - 🚯 🌐 🛄                |                 |              |                         |                        |                   |                        |                    |
| 1             | 2                                 |                         |               |                          |                 |              |                         | Report                 | t Parameters      |                        |                    |
| 12            |                                   |                         |               |                          |                 | Business (   | Unit: The College of Ne | ew Jersey (TCNJ1)      | Department: 311   | 0 - Finance & Business | Srv-Inst Co        |
|               | a trn i l                         | HE COLLEG               | ilUt          |                          |                 | Fund: All F  | Funds                   |                        | Budget Period: 2  | D18                    |                    |
| SMA           |                                   | EW/ IED                 | CEV           |                          |                 | Class: All ( | Classes                 |                        | Program: All Prog | irams                  |                    |
| <b></b>       |                                   | <u>iew j</u> er         | SEY           |                          |                 | Fiscal Peri  | od: All Fiscal Periods  |                        |                   |                        |                    |
| $\checkmark$  |                                   | a d                     |               |                          | Budget          | Ctature      | Dotail for Dona         | rtments/Programs       |                   |                        |                    |
|               | Click to expar                    | 10                      |               |                          | Buuger          | Status       | Detail for Depa         | intilients/ Programs   |                   |                        |                    |
| Accou         | unt Code and Description          | Class                   |               | Original Budget          | Revised Bu      | ıdget        | YTD Actuals             | Current Period Actuals | YTD Open Encumb   | Remaining Budget       | % Budget Remaining |
| 🗄 Expenses    |                                   |                         |               | \$385,856.00             | \$402           | 2,856.00     | \$140,091.89            | \$140,091.89           | \$14,356.00       | \$248,408.11           | 62                 |
| Grand Totals  | :                                 |                         |               | \$385,856.00             | \$402           | 2,856.00     | \$140,091.89            | \$140,091.89           | \$14,356.00       | \$248,408.11           | 62                 |

The report displays the following fields:

- 1. Class The report shows the Class associated with each account line item
- 2. Original Budget This is the Board Approved budget
- 3. Revised Budget (Drillable) This budget includes any reallocations or supplemental budget adjustments
- YTD Actuals (Year To Date Actuals) (Drillable) This includes the year to date actuals to the period specified in the "Fiscal Period" selection. If the user selected "July 2017", the YTD Actuals would show all information up to 7/31/2017
- Current Period Actuals This includes just the activity for the "Fiscal Period" selected. If the user selected "August 2017", the Current Period Actuals will just show any activity entered from 8/1/2017 to 8/31/2017. When "All Fiscal Periods" is selected, the YTD Actuals and Current Period Actuals are the same

- 6. YTD Open Encumb (Year To Date Open Encumbrance) (Drillable) This includes all Purchase Orders for the Department
- 7. Remaining Budget The total available budget for a Department
- 8. % Budget Remaining A calculation showing the % of budget that is available for consumption

| onic > iPSt                                                                                                | FM Reports > Financial Reports > Bu                                                                                                    |                                                                                                    |                                                                                                    |                                                                                                    |                                                                                                    |                                                                                                    |                                                                                                    |                                                                                                    |                                                                     |
|----------------------------------------------------------------------------------------------------|----------------------------------------------------------------------------------------------------|----------------------------------------------------------------------------------------------------|----------------------------------------------------------------------------------------------------|----------------------------------------------------------------------------------------------------|----------------------------------------------------------------------------------------------------|----------------------------------------------------------------------------------------------------|----------------------------------------------------------------------------------------------------|----------------------------------------------------------------------------------------------------|---------------------------------------------------------------------|
| Budget Peri                                                                                                | iod 2018 🗸                                                                                                    | Fisc                                                                                                    | al Period All Fiscal Periods 🗸                                                                                                    | ]                                                                                                    |                                                                                                    |                                                                                                    |                                                                                                    |                                                                                                    |                                                                     |
| Business Ur                                                                                                | nit The College of New Jersey (TC                                                                                                    | NJ1) V Dep                                                                                                    | partment 3110 - Finance & Bu                                                                                                    | siness Srv-Inst Co 🗸                                                                                                    |                                                                                                    |                                                                                                    |                                                                                                    |                                                                                                    |                                                                     |
| und                                                                                                    | All Funds                                                                                                    |                                                                                                    | ss All Classes                                                                                                    |                                                                                                    |                                                                                                    |                                                                                                    |                                                                                                    |                                                                                                    |                                                                     |
| unu                                                                                                    |                                                                                                    |                                                                                                    | All Classes                                                                                                    |                                                                                                    |                                                                                                    |                                                                                                    |                                                                                                    |                                                                                                    |                                                                     |
| rogram                                                                                                    | All Programs                                                                                                    | ✓ Acce                                                                                                    | ount                                                                                                    |                                                                                                    |                                                                                                    |                                                                                                    |                                                                                                    |                                                                                                    |                                                                     |
| 4 4 1                                                                                                    | of 1 🕨 🕅 100%                                                                                                    | ✓ Find I                                                                                                    | Next 🔍 - 📀 🎧 IJ                                                                                                    |                                                                                                    |                                                                                                    | <b>*</b>                                                                                                    |                                                                                                    |                                                                                                    |                                                                     |
|                                                                                                    |                                                                                                    |                                                                                                    | , , , , , , , , , , , , , , , , , , , ,                                                                                                    |                                                                                                    |                                                                                                    | Report                                                                                                    | Parameters                                                                                                    |                                                                                                    |                                                                     |
| 2                                                                                                    | <u>×</u>                                                                                                    |                                                                                                    | 05                                                                                                    | Business Un                                                                                                    | it: The College of New Jersey                                                                                                    | y (TCNJ1)                                                                                                    | Department: 311                                                                                                    | 0 - Finance & Business                                                                                                    | Srv-Inst Co                                                         |
| <b>F</b>                                                                                                   | T T C N I I                                                                                                    | HE COLLEGE                                                                                                    | OF                                                                                                    | Fund: All Fu                                                                                                    | nds                                                                                                    |                                                                                                    | Budget Period: 20                                                                                                    | 18                                                                                                    |                                                                     |
| - 11                                                                                                    | 🥡                                                                                                    | NEW JERS                                                                                                    | EV                                                                                                    | Class: All Cl                                                                                                    | asses                                                                                                    |                                                                                                    | Program: All Prog                                                                                                    | rams                                                                                                    |                                                                     |
|                                                                                                    |                                                                                                    |                                                                                                    |                                                                                                    |                                                                                                    |                                                                                                    |                                                                                                    |                                                                                                    |                                                                                                    |                                                                     |
| 1                                                                                                    |                                                                                                    | ILW JLIG                                                                                                    |                                                                                                    | Fiscal Period                                                                                                    | I: All Fiscal Periods                                                                                                    |                                                                                                    |                                                                                                    |                                                                                                    |                                                                     |
| M.                                                                                                    | Click to e                                                                                                    | -                                                                                                    |                                                                                                    |                                                                                                    | l: All Fiscal Periods<br>Detail for Departmen                                                                                                    | ts/Programs                                                                                                    |                                                                                                    |                                                                                                    |                                                                     |
| Acc                                                                                                    | Click to e                                                                                                    | -                                                                                                    | Original Budget                                                                                                    |                                                                                                    | Detail for Departmen                                                                                                    |                                                                                                    | YTD Open Encumb                                                                                                    | Remaining Budget                                                                                                    | % Budget Remaining                                                  |
|                                                                                                    | Click to ex                                                                                                    | xpand                                                                                                    |                                                                                                    | Budget Status I                                                                                                    | Detail for Departmen                                                                                                    |                                                                                                    | YTD Open Encumb<br>\$14,356.00                                                                                                    | Remaining Budget<br>\$248,408.11                                                                                                    |                                                                     |
| = Erperse                                                                                                  | Click to ex                                                                                                    | xpand                                                                                                    | Original Budget                                                                                                    | Budget Status I                                                                                                    | Detail for Departmen                                                                                                    | t Period Actuals                                                                                                    |                                                                                                    |                                                                                                    | 62                                                                  |
| 3 Ergense<br>3 msututi                                                                                     |                                                                                                    | xpand                                                                                                    | Original Budget<br>\$385,856.00<br>\$353,856.00                                                                                                    | Budget Status I<br>Revised Budget<br>\$402,856.00                                                                                                    | Detail for Department       YTD Actuals     Current       \$140,091.89                                                                                                    | t Period Actuals<br>\$140,091.89                                                                                                    | \$14,356.00                                                                                                    | \$248,408.11                                                                                                    | 62<br>58                                                            |
| ∃ Erperse<br>∃ mstituti<br>56507                                                                           | Click to e                                                                                                    | xpand                                                                                                    | Original Budget           \$385,856.00           \$353,856.00           \$353,856.00           \$\$\$\$\$\$\$\$\$\$\$\$\$\$\$\$\$\$\$\$\$\$\$\$\$\$\$\$\$\$\$\$\$\$\$\$                                                                                                    | Budget Status I<br>Revised Budget<br>\$402,856.00<br>\$370,856.00                                                                                                    | Detail for Departmen<br>YTD Actuals Current<br>\$140,091.89<br>\$140,091.89                                                                                                    | t Period Actuals<br>\$140,091.89<br>\$140,091.89                                                                                                    | \$14,356.00<br>\$14,356.00                                                                                                    | \$248,408.11<br>\$216,408.11                                                                                                    | 62<br>58<br>0                                                       |
| = Et perses<br>= mstituti<br>56507<br>56605                                                                | Click to e<br>or at Coue and Description<br>s<br>ional Commitments<br>Audt Services                                                                                                    | vpand<br>uass                                                                                                    | Original Budget           \$385,856.00           \$353,856.00           \$353,856.00           \$353,856.00           \$353,856.00           \$353,856.00           \$353,856.00           \$353,856.00           \$363,856.00           \$353,856.00           \$353,856.00           \$353,856.00           \$353,856.00           \$353,856.00           \$353,856.00           \$353,856.00           \$353,856.00           \$353,856.00           \$353,856.00           \$353,856.00           \$353,856.00           \$353,856.00           \$353,856.00           \$353,856.00           \$353,856.00           \$353,856.00           \$353,856.00           \$353,856.00           \$353,856.00           \$353,856.00           \$353,856.00           \$353,856.00           \$353,856.00           \$353,856.00           \$353,856.00           \$353,856.00           \$353,856.00           \$353,856.00           \$353,856.00           \$353,856.00           \$353,856.00           \$35 | Budget Status I<br>Revised Budget<br>\$402,856.00<br>\$370,856.00<br>\$129,856.00                                                                                           | VTD Actuals         Current           \$140,091.89         \$140,091.89           \$140,091.89         \$115,000.00                                                                                                    | t Period Actuals<br>\$140,091.89<br>\$140,091.89<br>\$115,000.00                                                                                       | \$14,356.00<br>\$14,356.00<br>\$14,356.00                                                                                           | \$248,408.11<br>\$216,408.11<br>\$0.00                                                                                                    | 62<br>58                                                            |
| = Erperse                                                                                                  | Click to e:<br>Click to e:<br>Click | 07 - Institutional Service                                                                                                    | Original Budget           \$335,856.00           \$353,856.00           \$353,856.00           \$25           \$112,356.00           \$25           \$5,000.00           \$5           \$2,500.00                                                                                                    | Budget Status I<br>Revised Budget<br>\$402,856.00<br>\$370,856.00<br>\$129,155.00<br>\$63,0.00                                                                              | YID Actuals         Current           \$140,091.89         \$140,091.89           \$140,091.80         \$15,000.00           \$115,000.00         \$697.000                                                                                                    | t Period Actuals<br>\$140,091.89<br>\$140,091.89<br>\$115,000.00<br>(\$1,687.00)                                                                       | \$14,356.00<br>\$14,356.00<br>\$14,356.00<br>\$14,356.00<br>\$0.00                                                                  | \$248,408.11<br>\$216,408.11<br>\$0.00<br>\$64,687.00                                                                                         | 62<br>58<br>0<br>103<br>100                                         |
| ∃ Er per se<br>∃ mstituti<br>56507<br>56605<br>56609                                                       | Click to e:<br>Click to e:<br>Click | 07 - Institutional Service<br>07 - Institutional Service<br>07 - Institutional Service                                                             | Original Budget           \$335,85.00           \$333,85.00           \$533,85.00           \$5           \$112,356.00           \$5           \$63,000.00           \$5           \$2,500.00           \$5           \$19,000.00                                                                                                    | Budget Status I<br>Revised Budget<br>\$402,856.00<br>\$370,856.00<br>\$129,966.00<br>\$63,00.50<br>\$2,500.00<br>\$19,00.00<br>\$19,00.00<br>\$19,00.00                     | VID Actuals         Current           \$140,091.89         \$140,091.89           \$140,091.89         \$115,000.00           \$115,000.00         \$67.00           \$0,00         \$0,00           \$14,000,00         \$0,00                                                                                                    | t Period Actuals<br>\$140,091.89<br>\$140,091.89<br>\$115,000.00<br>(\$1,687.00<br>\$0.00<br>\$14,000.00<br>\$14,000.00                                | \$14,356.00<br>\$14,356.00<br>\$14,356.00<br>\$14,356.00<br>\$0.00<br>\$0.00                                                        | \$248,408.11<br>\$216,408.11<br>\$0.00<br>\$64,687.00<br>\$2,500.00                                                                           | 62<br>58<br>0<br>103                                                |
| E Dorses<br>Constituti<br>56507<br>56605<br>56609<br>56923                                                 | Click to e:<br>continuents<br>Audt Services<br>Bank Service Charges<br>Advertisement of Bids<br>Mandatory Debt Rating Fee                                                                                                    | 07 - Institutional Service<br>07 - Institutional Service<br>07 - Institutional Service<br>07 - Institutional Service                               | Original Budget           \$385,856.00           \$333,856.00           \$333,856.00           \$5           \$112,356.00           \$5           \$63,000.00           \$5           \$2,500.00           \$5           \$12,356.00           \$5           \$2,500.00           \$5           \$19,000.00           \$5           \$18,000.00                                                                                                    | Budget Status I<br>Revised Budget<br>\$402,856.00<br>\$129,956.00<br>\$129,956.00<br>\$2,500.00<br>\$19,000.00<br>\$19,000.00                                               | VID Actuals         Current           \$140,091.89         \$140,091.89           \$140,091.89         \$115,000.00           \$115,000.00         \$0.00                                                                                                    | t Period Actuals<br>\$140,091.89<br>\$140,091.89<br>\$115,000.00<br>(\$1,687.00<br>\$0.00<br>\$14,000.00<br>\$14,000.00                                | \$14,356.00<br>\$14,356.00<br>\$14,356.00<br>\$0.00<br>\$0.00<br>\$0.00                                                             | \$248,408.11<br>\$216,408.11<br>\$0.00<br>\$64,687.00<br>\$2,500.00<br>\$5,000.00                                                             | 62<br>58<br>0<br>103<br>100<br>26                                   |
| Epperse<br>Instituti<br>56507<br>56605<br>56609<br>56923<br>56970<br>59501                                 | Click to ex<br>const Course and Description<br>so<br>notal Commitments<br>Audt Services<br>Bank Service Charges<br>Advertisement of Bids<br>Mandatory Debt Rating Fee<br>Records/Books Storage Fees                                                                                                    | 07 - Institutional Service<br>07 - Institutional Service<br>07 - Institutional Service<br>07 - Institutional Service<br>07 - Institutional Service | Original Budget           \$385,856.00           \$333,856.00           \$333,856.00           \$5           \$112,356.00           \$5           \$63,000.00           \$5           \$2,500.00           \$5           \$12,356.00           \$5           \$2,500.00           \$5           \$19,000.00           \$5           \$18,000.00                                                                                                    | Budget Status I<br>Revised Budget<br>\$402,856.00<br>\$370,856.00<br>\$129,966.00<br>\$63,00.50<br>\$2,500.00<br>\$19,00.00<br>\$19,00.00<br>\$19,00.00                     | VID Actuals         Current           \$140,091.89         \$140,091.89           \$140,091.89         \$115,000.00           \$115,000.00         \$67.00           \$0,00         \$0,00           \$14,000,00         \$0,00                                                                                                    | t Period Actuals<br>\$140,091.89<br>\$140,091.89<br>\$115,000.00<br>(\$1,687.67<br>\$0.00<br>\$14,000.00<br>\$14,000.00<br>\$12,778.89                 | \$14,356.00<br>\$14,356.00<br>\$14,356.00<br>\$0.00<br>\$0.00<br>\$0.00<br>\$0.00                                                   | \$248,408.11<br>\$216,408.11<br>\$0.00<br>\$64,687.00<br>\$2,500.00<br>\$5,000.00<br>\$5,221.11                                               | 62<br>58<br>0<br>103<br>100<br>26<br>29                             |
| E E De Se<br>Sanstituti<br>56507<br>56605<br>56609<br>56923<br>56970<br>59501<br>C Dept Nor                | Click to ex<br>const Course and Descentions<br>const Course and Descentions<br>and Commitments<br>Audt Services<br>Bank Service Charges<br>Advertisement of Bids<br>Mandatory Debt Rating Fee<br>Record/s/Books Storage Fees<br>Investment Manager Fees                                                                                                    | 07 - Institutional Service<br>07 - Institutional Service<br>07 - Institutional Service<br>07 - Institutional Service<br>07 - Institutional Service | Original Budget           \$335,856.00           \$353,856.00           \$353,856.00           \$353,856.00           \$5           \$12,255.00           \$5           \$519,000.00           \$5           \$118,000.00           \$5           \$13,9,000.00           \$5           \$13,9,000.00           \$5           \$12,200.00                                                                                                    | Budget Status I<br>Revised Budget<br>\$402,856.00<br>\$370,856.00<br>\$129,166.00<br>\$63,01.00<br>\$53,01.00<br>\$129,000.00<br>\$19,000.00<br>\$18,<br>\$139, Dr          | VID Actuals         Current           \$140,091.89         \$140,091.89           \$140,091.80         \$15,000.00           \$10,000         \$0,000           \$0,000         \$0,000           \$1,000,000         \$0,000           \$1,000,000         \$0,000           \$1,000,000         \$0,000           \$1,000,000         \$0,000           \$1,000,000         \$0,000           \$1,000,000         \$0,000           \$1,000,000         \$0,000           \$1,000,000         \$0,000           \$1,000,000         \$0,000           \$1,000,000         \$0,000           \$1,000,000         \$0,000           \$1,000,000         \$0,000           \$1,000,000         \$0,000           \$1,000,000         \$0,000           \$1,000,000         \$0,000           \$1,000,000         \$0,000           \$1,000,000         \$0,000           \$1,000,000         \$0,000           \$1,000,000         \$0,000           \$1,000,000         \$0,000           \$1,000,000         \$0,000           \$1,000,000         \$0,000           \$1,000,000         \$0,000           \$1,000,000         \$ | t Period Actuals<br>\$140,091.89<br>\$115,000.00<br>(\$1,687.69<br>\$0.00<br>\$14,000.00<br>\$12,778.89<br>\$0.00                                      | \$14,356.00<br>\$14,356.00<br>\$14,356.00<br>\$0.00<br>\$0.00<br>\$0.00<br>\$0.00<br>\$0.00                                         | \$248,408.11<br>\$216,408.11<br>\$0.00<br>\$64,687.00<br>\$2,500.00<br>\$5,000.00<br>\$5,221.11<br>\$139,000.00                               | 62<br>58<br>0<br>103<br>100<br>266<br>29<br>29<br>100<br>100<br>100 |
| Experience     Instituti     56507     56605     56609     56923     56970     59501     Dept No     52202 | Click to e:<br>continuents<br>Aud: Service<br>Bank Service Charges<br>Advertisement of Bids<br>Mandatory Debt Rating Fee<br>Records/Books Storage Fees<br>Investment Manager Fees<br>In-Salary Allocation                                                                                                    | 07 - Institutional Service<br>07 - Institutional Service<br>07 - Institutional Service<br>07 - Institutional Service<br>07 - Institutional Service | Original Budget           \$335,856.00           \$353,856.00           \$353,856.00           \$353,856.00           \$5           \$12,255.00           \$5           \$519,000.00           \$5           \$118,000.00           \$5           \$13,9,000.00           \$5           \$13,9,000.00           \$5           \$12,200.00                                                                                                    | Budget Status I<br>Revised Budget<br>\$402,855.00<br>\$370,856.00<br>\$12,915.00<br>\$63,00,00<br>\$13,000,00<br>\$13,000,00<br>\$13,000,00<br>\$14,000,00<br>\$12,000,00   | VID Actuals         Current           \$140,091.89         \$150,000           \$15,000.00         \$0,000           \$4,000         \$0,000           \$1,000         \$0,000           \$1,000         \$1,000           \$1,000         \$1,000           \$1,000         \$1,000           \$1,000         \$1,000           \$1,000         \$1,000           \$1,000         \$1,000           \$1,000         \$1,000           \$1,000         \$1,000                                                                                                    | t Period Actuals<br>\$140,091.89<br>\$140,091.89<br>\$115,000.00<br>(\$1,687.67<br>\$0.00<br>\$14,000.00<br>\$12,778.89<br>\$0.00<br>\$0.00            | \$14,356.00<br>\$14,356.00<br>\$14,356.00<br>\$0.00<br>\$0.00<br>\$0.00<br>\$0.00<br>\$0.00<br>\$0.00                               | \$248,408.11<br>\$216,408.11<br>\$0.00<br>\$64,687.00<br>\$5,000.00<br>\$5,000.00<br>\$5,221.11<br>\$139,000.00<br>\$12,000.00                | 62<br>58<br>0<br>103<br>100<br>26<br>29<br>100                      |
| E po se<br>Sanstituti<br>56507<br>56605<br>56609<br>56923<br>56970<br>59501<br>E Dept Not                  | Click to e:<br>cont Cone and Description<br>cont Commitments<br>Audt Services<br>Bank Service Charges<br>Advertisement of Bids<br>Mandatory Debt Rating Fee<br>Records/Books Storage Fees<br>Investment Manager Fees<br>Investment Manager Fees<br>Investment Manager Fees<br>Investment Anager Fees<br>Investment Anager Fees<br>Investment Anager Fees<br>Investment Anager Fees<br>Investment Anager Fees<br>Investment Anager Fees<br>Investment Services                                                                                                    | 07 - Institutional Service<br>07 - Institutional Service<br>07 - Institutional Service<br>07 - Institutional Service<br>07 - Institutional Service | Original Budget           \$385,856.00           \$3335,856.00           \$333,856.00           \$333,856.00           \$5           \$12,355.01           \$5           \$63,000.00           \$5           \$12,250.00           \$5           \$13,000.00           \$5           \$13,000.00           \$12,2000.00           \$12,2000.00           \$12,000.00           \$20,000.00                                                                                                    | Budget Status I<br>Revised Budget<br>\$402,856.00<br>\$370,856.00<br>\$122,956.00<br>\$122,956.00<br>\$122,956.00<br>\$139,000<br>\$19,000,00<br>\$13,000,00<br>\$12,000.00 | VID Actuals         Current           \$140,091.89         \$140,091.89           \$140,091.89         \$150,000           \$115,000.00         \$0,00           \$0,00         \$0,00           \$10,001.60         \$0,00           \$10,001.60         \$0,00                                                                                                    | E Period Actuals<br>\$140,091.89<br>\$140,091.89<br>\$115,000.00<br>(\$1,637.007<br>\$0.00<br>\$14,000.00<br>\$12,778.89<br>\$0.00<br>\$0.00<br>\$0.00 | \$14,356.00<br>\$14,356.00<br>\$14,356.00<br>\$0.00<br>\$0.00<br>\$0.00<br>\$0.00<br>\$0.00<br>\$0.00<br>\$0.00<br>\$0.00<br>\$0.00 | \$248,408.11<br>\$216,408.11<br>\$0.00<br>\$64,687.00<br>\$5,000.00<br>\$5,000.00<br>\$5,221.11<br>\$139,000.00<br>\$12,000.00<br>\$12,000.00 | 62<br>58<br>0<br>100<br>26<br>25<br>100<br>100<br>100<br>100<br>100 |

Below are the results when the user drills down on the "Revised Budget" column. The report shows the user all the budget activity within the particular account. The report displays all information associated with "Original Budget", "Supplemental" and "Re-Allocation" budget entries.

|                            | TCNJ THE       | <b>COLLEGE OF</b><br>W JERSEY |                        | Business Unit: The College<br>Fund: All Funds<br>Class: 07 - Institutional Se<br>Account: 56507 - Audit Se | Departr<br>Budget<br>Progran    | Report Parameters<br>Department: 3110 - Finance & Business Srv-Inst Co<br>Budget Period: 2018<br>Program: All Programs<br>Fiscal Period: All Fiscal Periods |               |                      |  |
|----------------------------|----------------|-------------------------------|------------------------|----------------------------------------------------------------------------------------------------|---------------------------------|----------------------------------------------------------------------------------------------------|---------------|----------------------|--|
|                            |                |                               | Bu                     | dget Activity Report                                                                                       | for Departments                 | s/Programs                                                                                                    |               |                      |  |
| Account                    | Account Name   | Journal Date                  | Journal ID             | Line Description                                                                                           | Original Budget                 | Supplemental                                                                                                    | Re-allocation | Total Revised Budget |  |
| .ccounting <sup>p</sup> er | riod: Jul 2017 |                               |                        |                                                                                                    | \$112,356.00                    | \$17,000.00                                                                                                    | \$0.00        | \$129,356.00         |  |
| 6507                       | Audit Services | 01-Jul-17 0                   | 000311555              | FY 18 Approved Budget                                                                                      | \$112,356.00                    | \$0.00                                                                                                    | \$0.00        | \$112,356.00         |  |
| 6507                       | Audit Services | 25-Jul-17 0                   | 000311979              | Supp Req from 3050-59989                                                                                   | \$0.00                          | \$17,000.00                                                                                                    | \$0.00        | \$17,000.00          |  |
| Grand Tot Is:              | :              |                               |                        |                                                                                                    | \$112,356.00                    | \$17,000.00                                                                                                    | \$0.00        | \$129,356.00         |  |
| displa<br>field            | ayed per page  | e. The "Ne<br>ounts of da     | ext" arrov<br>ata. The | w much data c<br>vs should be ut<br>"Find" box can                                                         | tilized if drill<br>be utilized |                                                                                                    |               |                      |  |

Below are the results when the user drills down on the "YTD Actuals" column. The report shows the user all the posted general ledger items within the particular account. The user can drill down on the "Voucher ID" column to gain more insight into the voucher.

Home > iPSFM Reports > Financial Reports > Actuals Activity Report for Departments-Programs

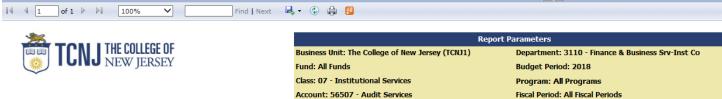

#### Actuals Activity Report for Departments/Programs

| Account              | Account Description | Journal Date | Journal ID | Journal Source | Journal Description |                |                   | ary Amt                     |
|----------------------|---------------------|--------------|------------|----------------|---------------------|----------------|-------------------|-----------------------------|
| Accounting Period: 1 | lul 2017            |              |            |                |                     | Click to Drill | to Voucher De     | tail <sub>\$70,000.00</sub> |
| 56507                | Audit Services      | 01-Jul-17    | 0000312616 | MG             | KPMG                |                |                   | \$70,000.00                 |
| Accounting Period: / | Aug 2017            |              |            |                |                     | K              |                   | \$45,000.00                 |
| 56507                | Audit Services      | 02-Aug-17    | 0000312246 | AP             | FY17 Audit Services | 00394909       | KPMG Peat Marwick | \$45,000.00                 |
| 56507                | Audit Services      | 18-Aug-17    | 0000312612 | AP             | FY17 Audit Services |                |                   | (\$70,000.00)               |
| 56507                | Audit Services      | 18-Aug-17    | 0000312621 | AP             | FY17 Audit Services | 00396061       | KPMG Peat Marwick | \$70,000.00                 |
| Grand Totals:        |                     |              |            |                |                     |                |                   | \$115,000.00                |

Below are the results when the user drills down on "Voucher ID".

| Home > iPSFM Re | ports > Financial | Reports > Voucher A | Activity Report |                    |                   |                    |            |                |                  |                    |                |              |
|-----------------|-------------------|---------------------|-----------------|--------------------|-------------------|--------------------|------------|----------------|------------------|--------------------|----------------|--------------|
| 14 4 1 c        | of1 ▷ ▷∥          | 100% 🗸              | Find   1        | Next 🔍 🛛 😨 🖨       | þ 🗉               |                    |            |                |                  |                    |                |              |
|                 |                   |                     |                 |                    |                   |                    | Report Par | rameters       |                  |                    |                |              |
|                 | TONII             | THE COLLEGI         | FOF             |                    | Voucher ID: 00394 | 4909               |            |                |                  |                    |                |              |
|                 | LINJ              | NEW JERS            | SEY             |                    |                   |                    |            |                |                  |                    |                |              |
| × 1             |                   |                     |                 |                    |                   |                    |            |                |                  |                    |                |              |
|                 |                   |                     |                 |                    | Vc                | oucher Activity Re | aport      |                |                  |                    |                |              |
|                 |                   |                     |                 |                    |                   |                    |            |                |                  |                    |                |              |
| Voucher ID      | AP SetId          | Invoice ID          | Invoice Date    | Bank Name          | Check No          | Vendor             | Status     | Payment Method | Cancel Action    | Settlement<br>Date | Voucher Amount | Check Amount |
| 00394909        | TCNJ1             | 8001600377          | 20-Jun-17       | 7 Wells Fargo Bank | 188776            | KPMG Peat Marwick  | Paid       | ACH            | No Cancel Action |                    | \$45,000.00    | \$45,000.00  |
| Grand Totals:   |                   |                     |                 |                    |                   |                    |            |                |                  |                    | \$45,000.00    | \$45,000.00  |

Below are the results when the user drills down on the "YTD Open Encumb" column. The report organizes all Purchase Orders associated within the particular account. The report shows the "Encumbrance Amount", "Vouchered Amount" and the "Remaining Balance" on the Purchase Order.

| Home > IPSPM Reports > I   | inancial Reports > Purchase O | rder Activity Report fo | r Departr             | ment-Programs              |                             |                                     |                                              |         |                                    |
|----------------------------|-------------------------------|-------------------------|-----------------------|----------------------------|-----------------------------|-------------------------------------|----------------------------------------------|---------|------------------------------------|
| 4                          | ▶ 100% ∨                      | Find Nex                | t 🔍                   | • 🚯 🌐 🗉                    |                             |                                     |                                              |         |                                    |
|                            |                               |                         |                       |                            | Report P                    | arameters                           |                                              |         |                                    |
|                            |                               | r                       | Busines               | s Unit: The College of New |                             | Department: 3110 - Finan            | ce & Business Srv-Inst Co                    | ,       |                                    |
|                            | THE COLLEGE O                 |                         | Fund: A               | ll Funds                   |                             | Budget Period: 2018                 |                                              |         |                                    |
|                            | J NEW JERSE                   | Y                       | Class: 0              | 7 - Institutional Services |                             | Program: All Programs               |                                              |         |                                    |
| $\checkmark$               |                               |                         | Account               | t 56507 - Audit Services   |                             | Calendar Fiscal Period All F        | iscal Periods                                |         |                                    |
|                            |                               | Pu                      | ırchas                | e Order Activity Re        | port for Departmen          | it/Programs                         |                                              |         | LIONS\hammart <sup>-</sup>         |
| Account                    | Account Description           |                         |                       |                            |                             |                                     |                                              |         |                                    |
|                            | Account Description           | Accounting Date         | V IV                  | Voucher ID                 | Vendor                      | Encumbrance Amount                  | Vouchered Amount                             | Balance |                                    |
| PO ID: 000003475           | Account Description           | Accounting Date         |                       | Voucher ID                 | Vendor                      | Encumbrance Amount<br>\$129,356.00  |                                              |         | \$14,356.00                        |
| PO ID: 0000003475<br>56507 | Audit Services                |                         | 26-Jul-17             | Voucher ID                 | Vendor<br>KPMG Peat Marwick |                                     | \$115,000.00                                 |         | <b>\$14,356.00</b><br>\$129,356.00 |
|                            |                               | 2                       | 26-Jul-17             | Voucher ID<br>00394909     |                             | \$129,356.00                        | <b>\$115,000.00</b><br>\$0.00                |         |                                    |
| 56507                      | Audit Services                | 2                       | 26-Jul-17<br>2-Aug-17 |                            | KPMG Peat Marwick           | <b>\$129,356.00</b><br>\$129,356.00 | <b>\$115,000.00</b><br>\$0.00<br>\$45,000.00 |         | \$129,356.00                       |

#### **Department Budget by Account**

The "Department Budget by Account" report displays the same information as the "Budget Status Detail for Departments-Programs", but has some slight differences in the data results. The "Department Budget by Account" displays the Department and Program. This report could be useful for Programs and Departments that use several combinations of Departments and Programs.

| Budget Perio                                                                                                    |                                                                 |                                                         |                                               |                                                                                                    |                                                                                                    |                                                                                                    |                                                                                        |                                                                         |                                                                                                    |                                                                      |
|----------------------------------------------------------------------------------------------------|-----------------------------------------------------------------|---------------------------------------------------------|-----------------------------------------------|----------------------------------------------------------------------------------------------------|----------------------------------------------------------------------------------------------------|----------------------------------------------------------------------------------------------------|----------------------------------------------------------------------------------------|-------------------------------------------------------------------------|----------------------------------------------------------------------------------------------------|----------------------------------------------------------------------|
|                                                                                                    | od 2018 🗸                                                       | Fiscal                                                  | Period All Fiscal Periods                     | × •                                                                                                    |                                                                                                    |                                                                                                    |                                                                                        |                                                                         |                                                                                                    |                                                                      |
| Business Un                                                                                                    | it The College of New Jerse                                     | y (TCNJ1) 🗸 Depa                                        | rtment All Departments                        |                                                                                                    | ~                                                                                                    |                                                                                                    |                                                                                        |                                                                         |                                                                                                    |                                                                      |
| Fund                                                                                                    | 26 - Athletics Programs                                         | ✓ Class                                                 | All Classes                                   | ~                                                                                                    |                                                                                                    |                                                                                                    |                                                                                        |                                                                         |                                                                                                    |                                                                      |
| Tunu                                                                                                    | 20 Adhiedes riegrams                                            |                                                         |                                               |                                                                                                    |                                                                                                    |                                                                                                    |                                                                                        |                                                                         |                                                                                                    |                                                                      |
| Account                                                                                                    |                                                                 | Progr                                                   | am All Programs                               |                                                                                                    | ~                                                                                                    |                                                                                                    |                                                                                        |                                                                         |                                                                                                    |                                                                      |
|                                                                                                    |                                                                 |                                                         |                                               | 0                                                                                                    |                                                                                                    |                                                                                                    |                                                                                        |                                                                         |                                                                                                    |                                                                      |
|                                                                                                    | of 1 ▷ ▷ 100%                                                   | ► F                                                     | ind   Next 🛛 🔍 🔹 🛞                            | la 🔋                                                                                                    |                                                                                                    |                                                                                                    |                                                                                        |                                                                         |                                                                                                    |                                                                      |
| -                                                                                                    | n Ren                                                           | ort displays o                                          | latailad Dar                                  | artment ar                                                                                                    | d Program                                                                                                    |                                                                                                    | Report P                                                                               | arameters                                                               |                                                                                                    |                                                                      |
|                                                                                                    |                                                                 | Sit displays t                                          | ictuneu Dep                                   |                                                                                                    | iu i i ogi u i i                                                                                                    | e College of New                                                                                      | Jersey (TCNJ1)                                                                         | Department: All Dep                                                     | partments                                                                                           |                                                                      |
| (B)                                                                                                    | 🗐 📕 info                                                        | rmation.                                                |                                               |                                                                                                    |                                                                                                    | tics Programs                                                                                         |                                                                                        | Budget Period: 201                                                      | 8                                                                                                   |                                                                      |
| 1                                                                                                    | <u>ا</u>                                                        |                                                         |                                               |                                                                                                    |                                                                                                    |                                                                                                    |                                                                                        | Program: All Progra                                                     | ms                                                                                                  |                                                                      |
| 1                                                                                                    |                                                                 |                                                         |                                               |                                                                                                    |                                                                                                    |                                                                                                    |                                                                                        |                                                                         |                                                                                                    |                                                                      |
| -                                                                                                    |                                                                 |                                                         |                                               |                                                                                                    |                                                                                                    |                                                                                                    |                                                                                        |                                                                         |                                                                                                    |                                                                      |
|                                                                                                    |                                                                 |                                                         |                                               | Departn                                                                                                    | nent Budget by A                                                                                                    | count                                                                                                 |                                                                                        |                                                                         |                                                                                                    | LI                                                                   |
|                                                                                                    |                                                                 | <b>V</b>                                                | N N                                           | Departn                                                                                                    | nent Budget by A                                                                                                    | count                                                                                                 |                                                                                        |                                                                         |                                                                                                    | U                                                                    |
| Accou                                                                                                    | nt Code and Description                                         | Department                                              | Program                                       | Departn<br>Original Budget                                                                                      | Revised Budget                                                                                                    | YTD Actuals                                                                                           | Current Period Actuals                                                                 | YTD Open Encumb                                                         | Remaining Budget                                                                                    | % Budget<br>Remaining                                                |
| Accour                                                                                                    |                                                                 | Department                                              | Program                                       |                                                                                                    |                                                                                                    |                                                                                                    | Current Period Actuals<br>(\$26,193.49)                                                | YTD Open Encumb                                                         | Remaining Budget<br>(\$687,693.51)                                                                  | % Budget                                                             |
|                                                                                                    | 5                                                               | Department                                              | Program                                       | Original Budget                                                                                                 | Revised Budget                                                                                                    | YTD Actuals                                                                                           |                                                                                        | <u> </u>                                                                |                                                                                                    | % Budget<br>Remaining                                                |
| E Revenue                                                                                                    | s<br>5                                                          | Department                                              | Program                                       | Original Budget<br>(\$713,887.00)                                                                               | Revised Budget<br>(\$713,887.00)                                                                                                    | YTD Actuals<br>(\$26,193.49)                                                                          | (\$26,193.49)                                                                          | \$0.00                                                                  | (\$687,693.51)                                                                                      | % Budget<br>Remaining<br>96                                          |
| <ul> <li> <b>E Revenue</b> </li> <li> <b>Expenses</b> </li> </ul>                                                                                     | s<br>5                                                          | Department<br>6160 - Varsity Fundraising                | Program<br>AP014 - Soccer<br>(Women)          | Original Budget<br>(\$713,887.00)<br>\$714,337.00                                                               | Revised Budget<br>(\$713,887.00)<br>\$714,337.00                                                                                                    | YTD Actuals<br>(\$26,193.49)<br>\$125,943.94                                                          | (\$26,193.49)<br>\$125,943.94                                                          | \$0.00<br>\$17,314.00                                                   | (\$687,693.51)<br>\$571,079.06                                                                      | % Budget<br>Remaining<br>96<br>80                                    |
| <ul> <li>Revenue</li> <li>Expenses</li> <li>Salary &amp;</li> </ul>                                                                                   | s<br>5<br>Wages                                                 |                                                         | AP014 - Soccer<br>(Women)                     | Original Budget<br>(\$713,887.00)<br>\$714,337.00<br>\$7,500.00                                                 | Revised Budget<br>(\$713,887.00)<br>\$714,337.00<br>\$7,500.00                                                                                                    | YTD Actuals<br>(\$26,193.49)<br>\$125,943.94<br>\$359.71                                              | (\$26,193.49)<br>\$125,943.94<br>\$359.71                                              | \$0.00<br>\$17,314.00<br>\$0.00                                         | (\$687,693.51)<br>\$571,079.06<br>\$7,140.29                                                        | % Budget<br>Remaining<br>96<br>80<br>95                              |
| Revenue     Expenses     Salary &     51230                                                                                                    | s<br>5<br>Wages<br>Supp Part Time                               | 6160 - Varsity Fundraising                              | AP014 - Soccer<br>(Women)<br>AP003 - Football | Original Budget<br>(\$713,887.00)<br>\$714,337.00<br>\$7,500.00<br>\$0.00                                       | Revised Budget<br>(\$713,887.00)<br>\$714,337.00<br>\$7,500.00<br>\$0.00                                                                                            | YTD Actuals<br>(\$26,193.49)<br>\$125,943.94<br>\$359.71<br>\$198.25                                  | (\$26,193.49)<br>\$125,943.94<br>\$359.71<br>\$198.25                                  | <b>\$0.00</b><br><b>\$17,314.00</b><br><b>\$0.00</b><br>\$0.00          | (\$687,693.51)<br>\$571,079.06<br>\$7,140.29<br>(\$198.25)                                          | % Budget<br>Remaining<br>96<br>80<br>95<br>0                         |
| <ul> <li>Revenue</li> <li>Expenses</li> <li>Salary &amp;</li> <li>51230</li> <li>51240</li> <li>51810</li> </ul>                                      | s<br>s<br>Wages<br>Supp Part Time<br>Overtime                   | 6160 - Varsity Fundraising<br>6101 - Athletics-Programs | AP014 - Soccer<br>(Women)<br>AP003 - Football | Original Budget<br>(\$713,887.00)<br>\$714,337.00<br>\$7,500.00<br>\$0.00<br>\$2,500.00                         | Revised Budget<br>(\$713,887.00)<br>\$714,337.00<br>\$7,500.00<br>\$0.00<br>\$2,500.00                                                                              | YTD Actuals<br>(\$26,193.49)<br>\$125,943.94<br>\$359.71<br>\$198.25<br>\$0.00                        | (\$26,193.49)<br>\$125,943.94<br>\$359.71<br>\$198.25<br>\$0.00                        | \$0.00<br>\$17,314.00<br>\$0.00<br>\$0.00<br>\$0.00                     | (\$687,693.51)<br>\$571,079.06<br>\$7,140.29<br>(\$198.25)<br>\$2,500.00                            | % Budget<br>Remaining<br>96<br>80<br>95<br>0<br>100                  |
| <ul> <li>Revenue</li> <li>Expenses</li> <li>Salary &amp;</li> <li>51230</li> <li>51240</li> <li>51810</li> <li>Fringe Bergen</li> </ul>               | S<br>Wages<br>Supp Part Time<br>Overtime<br>Student Aid Payroll | 6160 - Varsity Fundraising<br>6101 - Athletics-Programs | AP014 - Soccer<br>(Women)<br>AP003 - Football | Original Budget<br>(\$713,887.00)<br>\$714,337.00<br>\$7,500.00<br>\$0.00<br>\$2,500.00<br>\$5,000.00           | Revised Budget           (\$713,887.00)           \$714,337.00           \$7,500.00           \$0.00           \$2,500.00           \$2,500.00           \$5,500.00 | YTD Actuals<br>(\$26,193.49)<br>\$125,943.94<br>\$359.71<br>\$198.25<br>\$0.00<br>\$161.46            | (\$26,193.49)<br>\$125,943.94<br>\$359.71<br>\$198.25<br>\$0.00<br>\$161.46            | \$0.00<br>\$17,314.00<br>\$0.00<br>\$0.00<br>\$0.00<br>\$0.00           | (\$687,693.51)<br>\$571,079.06<br>\$7,140.29<br>(\$198.25)<br>\$2,500.00<br>\$4,838.54              | % Budget<br>Remaining<br>96<br>80<br>95<br>0<br>100<br>97            |
| <ul> <li>Revenue</li> <li>Expenses</li> <li>Salary &amp;</li> <li>51230</li> <li>51240</li> <li>51810</li> <li>Fringe Be</li> <li>Dept Nor</li> </ul> | Supp Part Time Overtime Student Aid Payrol enefits Expense      | 6160 - Varsity Fundraising<br>6101 - Athletics-Programs | AP014 - Soccer<br>(Women)<br>AP003 - Football | Original Budget<br>(\$713,887.00)<br>\$714,337.00<br>\$7,500.00<br>\$0.00<br>\$2,500.00<br>\$5,000.00<br>\$0.00 | Revised Budget<br>(\$713,887.00)<br>\$714,337.00<br>\$7,500.00<br>\$0.00<br>\$2,500.00<br>\$5,000.00<br>\$0.00                                                      | YTD Actuals<br>(\$26,193.49)<br>\$125,943.94<br>\$359.71<br>\$198.25<br>\$0.00<br>\$161.46<br>\$161.5 | (\$26,193.49)<br>\$125,943.94<br>\$359.71<br>\$198.25<br>\$0.00<br>\$161.46<br>\$16.15 | \$0.00<br>\$17,314.00<br>\$0.00<br>\$0.00<br>\$0.00<br>\$0.00<br>\$0.00 | (\$687,693.51)<br>\$571,079.06<br>\$7,140.29<br>(\$198.25)<br>\$2,500.00<br>\$4,838.54<br>(\$16.15) | % Budget<br>Remaining<br>96<br>80<br>95<br>0<br>100<br>97<br>97<br>0 |

## **Budget Status Detail for Projects / Grants**

Since Projects and Grants are not defined by fiscal years, the "Budget Status Detail for Projects / Grants" was developed. The report displays the same information as the "Budget Status Detail for Departments-Programs", but there is an additional column for "LTD Actual". This column is a drillable field and displays the "Life to Date" actuals for a particular account.

| Home > iPSFN  | 1 Reports > Financial Reports > Budget S | Status Detail for Projects and | Grants             |                   |                     |                  |                                  |                |                           | Home   My Subscriptions   I |
|---------------|------------------------------------------|--------------------------------|--------------------|-------------------|---------------------|------------------|----------------------------------|----------------|---------------------------|-----------------------------|
| Fiscal Year   | 2017 🗸                                   | Fiscal Period                  | Jun 2017 🗸         |                   |                     |                  |                                  |                |                           | View Report                 |
| Business Unit | The College of New Jersey (TCNJ1) 🗸      | Department                     | All Departments    | ~                 |                     |                  |                                  |                |                           |                             |
| Fund          | All Funds                                | Class                          | All Classes        | ~                 |                     |                  |                                  |                |                           |                             |
| Projects      | F1675 - FIRST                            | Program                        | All Programs       | ~                 |                     |                  |                                  |                |                           |                             |
| Account       |                                          |                                |                    |                   |                     |                  |                                  |                |                           |                             |
| ACCOUNT       |                                          |                                |                    |                   |                     |                  |                                  |                |                           |                             |
| 14 4 1        | of 1 ▷ ▷ 100% ✔                          | Find   Next                    | 🖳 • 🕲 🌧 📕          |                   |                     |                  |                                  |                |                           |                             |
|               | 3                                        |                                | ,                  |                   |                     |                  |                                  | Report Pa      | ameters                   |                             |
| 2             |                                          |                                |                    |                   |                     | Busir            | ness Unit: The College of New Je | rsey (TCNJ1) I | Department: All Departmer | its                         |
|               | TCNJ THE                                 | CULLEGE UF                     |                    |                   |                     |                  | : All Funds                      |                | iscal Period: Jun 2017    |                             |
| -316          |                                          | W/ IEBSEV                      |                    | LTD – '           | 'Life to Date       | class الا        | : All Classes                    | 1              | Project: F1675 - FIRST    |                             |
| 1             |                                          | w JERGET                       |                    |                   |                     | Fiscal           | Year: 2017                       | 1              | Program: All Programs     |                             |
| ~             |                                          |                                |                    | _                 |                     |                  |                                  |                | LIONS                     | hammart1                    |
|               |                                          |                                |                    | В                 | udget Status Detail | Projects / Grant | S                                |                |                           |                             |
| Account Ty    | /pe / Account Category                   | Class                          | Original Budget Re | evised Budget 🛛 🛛 | TD Actual           | TD Actual        | Current Period Actuals Ope       | n Encumbrances | Remaining Budget          | % Budget Remaining          |
| Revenues      | ;                                        |                                | \$0.00             | \$0.00            | (\$145,699.43)      | (\$158,024.26)   | (\$54,524.72)                    | \$0.00         | \$158,024.26              | 0                           |
| 🗄 Grants &    | Contracts                                |                                | \$0.00             | \$0.00            | (\$145,699.43)      | (\$158,024.26)   | (\$54,524.72)                    | \$0.00         | \$158,024.26              | 0                           |
| 40305         | Federal Grants & Aid                     | 39 - Revenues                  | \$0.00             | \$0.00            | (\$145,699.43)      | (\$158,024.26)   | (\$54,524.72)                    | \$0.00         | \$158,024.26              | 0                           |
| Expenses      |                                          |                                | \$538,900.00       | \$538,900.00      | \$145,699.43        | \$158,024.26     | \$54,524.72                      | \$0.00         | \$380,875.74              | 73                          |
| E Salary &    | -                                        |                                | \$139,000.00       | \$139,000.00      | \$27,803.52         | \$27,803.52      | \$5,400.00                       | \$0.00         | \$111,196.48              | 80                          |
| 51230         | Supp Part Time                           | 02 - Research                  | \$75,550.00        | \$75,550.00       | \$21,850.00         | \$21,850.00      | \$0.00                           | \$0.00         | \$53,700.00               | 71                          |
| 51810         | Student Aid Payroll                      | 02 - Research                  | \$63,450.00        | \$63,450.00       | \$5,953.52          | \$5,953.52       | \$5,400.00                       | \$0.00         | \$57,496.48               | 91                          |
| E Fringe Be   | nefits Expense                           |                                | \$10,633.50        | \$10,633.50       | \$2,084.64          | \$2,084.64       | \$413.12                         | \$0.00         | \$8,548.86                | 80                          |
| 52100         | Fringe Benefits                          | 02 - Research                  | \$10,633.50        | \$10,633.50       | \$2,084.64          | \$2,084.64       | \$413.12                         | \$0.00         | \$8,548.86                | 80                          |
|               | lips & Waivers                           |                                | \$194,916.50       | \$194,916.50      | \$90,176.72         | \$90,176.72      | \$41,875.60                      | \$0.00         | \$104,739.78              | 54                          |
| 58300         | Financial Aid / Waivers                  | 02 - Research                  | \$194,916.50       | \$194,916.50      | \$90,176.72         | \$90,176.72      | \$41,875.60                      | \$0.00         | \$104,739.78              | 54                          |
| Dept Nor      | -Salary Allocation                       |                                | \$194,350.00       | \$194,350.00      | \$25,634.55         | \$37,959.38      | \$6,836.00                       | \$0.00         | \$156,390.62              | 87                          |
| 52201         | Consultants                              | 02 - Research                  | \$2,652.00         | \$11,652.00       | \$1,850.00          | \$4,502.00       | \$1,850.00                       | \$0.00         | \$7,150.00                | 84                          |
| 53200         | General Supplies                         | 02 - Research                  | \$9,348.00         | \$9,348.00        | \$0.00              | \$0.00           | \$0.00                           | \$0.00         | \$9,348.00                | 100                         |
| 53202         | Office Supplies                          | 02 - Research                  | \$0.00             | \$0.00            | \$0.00              | \$678.08         | \$0.00                           | \$0.00         | (\$678.08)                | 0                           |
| 54100         | Travel - Faculty & Staff                 | 02 - Research                  | \$6,000.00         | \$6,000.00        | \$0.00              | \$0.00           | \$0.00                           | \$0.00         | \$6,000.00                | 100                         |
| 54150         | Official Reception                       | 02 - Research                  | \$18,000.00        | \$9,000.00        | \$445.50            | \$445.50         | \$445.50                         | \$0.00         | \$8,554.50                | 95                          |
| 58400         | Stipends Expense                         | 02 - Research                  | \$68,000.00        | \$68,000.00       | \$6,030.50          | \$14,261.50      | \$1,030.50                       | \$0.00         | \$53,738.50               | 91                          |
| 59998         | Indir/Adm Chg/Grants                     | 02 - Research                  | \$90,350.00        | \$90,350.00       | \$17,308.55         | \$18,072.30      | \$3,510.00                       | \$0.00         | \$72,277.70               | 81                          |
| Grand Tota    | s:                                       |                                | \$538,900.00       | \$538,900.00      | \$0.00              | \$0.00           | \$0.00                           | \$0.00         | \$538,900.00              | 100                         |

Below are the results when the user drills on the "LTD Actual" column. The report groups all activities by accounting period. The report is limited by the results per page, so use the arrow button to see all activity.

| Home > IPSPM Reports > Financial Reports > Actuals Activity Reports for Projects and Grants |                                                  |                             |
|---------------------------------------------------------------------------------------------|--------------------------------------------------|-----------------------------|
| I4 4 1 of 1 ▷ ▷ 100% ✔ Find   Next 🔍 - ③                                                    | 🌐 🗒                                              |                             |
| 👞 🔨                                                                                         | Report I                                         | varameters                  |
|                                                                                             | Business Unit: The College of New Jersey (TCNJ1) | Department: All Departments |
| NEW IERSEV                                                                                  | Fund: All Funds                                  | Fiscal Period: Jun 2017     |
|                                                                                             | Class: 02 - Research                             | Project: F1675 - FIRST      |
| Use arrows when dealing with large                                                          | Account: 51230 - Supp Part Time                  | Fiscal Year: 2017           |
| data                                                                                        | Program: All Programs                            |                             |
| uata                                                                                        |                                                  |                             |

#### Actuals Activity Report for Projects / Grants

| Project                  | Account | Account Description | Journal Date | Journal ID    | Journal Source | Journal Description           | Voucher ID | Name | Monetary Amount |
|--------------------------|---------|---------------------|--------------|---------------|----------------|-------------------------------|------------|------|-----------------|
| Accounting Period: Jun   | 2016    |                     |              |               |                |                               |            |      | \$0.00          |
| F1675 - FIRST            | 51230   | Supp Part Time      | 30-Jun-      | 16 0000304865 | CF             | Corr Split J. Gazley to Fy17  |            |      | (\$175.00)      |
| F1675 - FIRST            | 51230   | Supp Part Time      | 30-Jun-      | 16 0000304865 | CF             | Corr Split S.Pulimood to Fy17 |            |      | (\$400.00)      |
| F1675 - FIRST            | 51230   | Supp Part Time      | 30-Jun-      | 16 0000304865 | CF             | Corr Split VDS to Fy17        |            |      | (\$600.00)      |
| F1675 - FIRST            | 51230   | Supp Part Time      | 30-Jun-      | 16 0000304427 | HRS            | Grant- Oth ERN                |            |      | \$1,175.00      |
| Accounting Period: Jul 2 | 2016    |                     |              |               |                |                               |            |      | \$7,987.50      |
| F1675 - FIRST            | 51230   | Supp Part Time      | 08-Jul-      | 16 0000304865 | CF             | Corr Split J. Gazley to Fy17  |            |      | \$175.00        |
| F1675 - FIRST            | 51230   | Supp Part Time      | 08-Jul-      | 16 0000304865 | CF             | Corr Split S.Pulimood to Fy17 |            |      | \$400.00        |
| F1675 - FIRST            | 51230   | Supp Part Time      | 08-Jul-      | 16 0000304865 | CF             | Corr Split VDS to Fy17        |            |      | \$600.00        |
| F1675 - FIRST            | 51230   | Supp Part Time      | 08-Jul-      | 16 0000304606 | HRS            | Grant- Oth ERN                |            |      | \$1,762.50      |
| F1675 - FIRST            | 51230   | Supp Part Time      | 22-Jul-      | 16 0000304935 | HRS            | Grant- Oth ERN                |            |      | \$5,050.00      |
| Accounting Period: Aug   | 2016    |                     |              |               |                |                               |            |      | \$11,925.00     |
| F1675 - FIRST            | 51230   | Supp Part Time      | 05-Aug-      | 16 0000305012 | HRS            | Grant- Oth ERN                |            |      | \$8,550.00      |
| F1675 - FIRST            | 51230   | Supp Part Time      | 19-Aug-      | 16 0000305283 | HRS            | Grant- Oth ERN                |            |      | \$3,375.00      |
| Accounting Period: Sep   | 2016    |                     |              |               |                |                               |            |      | \$437.50        |
| F1675 - FIRST            | 51230   | Supp Part Time      | 02-Sep-      | 16 0000305518 | HRS            | Grant- Oth ERN                |            |      | \$437.50        |
| Accounting Period: Oct   | 2016    |                     |              |               |                |                               |            |      | \$1,500.00      |
| F1675 - FIRST            | 51230   | Supp Part Time      | 28-Oct-      | 16 0000306684 | HRS            | Grant- Oth ERN                |            |      | \$1,500.00      |
| Grand Totals:            |         |                     |              |               |                |                               |            |      | \$21,850.00     |

## Vendor Lookup Report

If the user wants to search for a Vendor ID or Vendor Address, they can run the "Vendor Lookup Report". The user can enter as little or as many letters within the Vendor Name. If the user wants to search for a specific name, they can search using the "Find" option.

| Home > iPSFM Reports > Financial<br>Vendor Name FA% | •        | <          | more det   | ailed search            | ı.      | dcard (%) for a    |              |       |        |         |
|-----------------------------------------------------|----------|------------|------------|-------------------------|---------|--------------------|--------------|-------|--------|---------|
| Use arrows when de<br>large data                    | ealing v |            | Vend       | Ente                    |         | nation to search t | for specific |       |        |         |
| Vendor Name                                         | Set ID   | Vendor ID  | Short Name | Vendor Class            | Seq Num | Address            | City         | State | Postal | Country |
| Faber Assoc. Inc.                                   |          |            |            |                         |         |                    |              |       |        |         |
|                                                     | TCNJ1    | 0000018969 | FABER-001  | Outside Party           | 1       | 1111 Paulison Ave. | Clifton      | NJ    | 07011  | USA     |
| Fabien, Guilange                                    |          |            |            |                         |         |                    |              |       |        |         |
|                                                     | FOUND    | 000000508  | FABIEN-001 | Other<br>Classification | 1       | 107 Iris Ave.      | Neptune      | נא    | 07753  | USA     |

# Exporting, Printing and Using Reports

If the user wants to export or print the reports, the user must click the "Export" icon (see below) and select their desired output. If the user is going to further analyze the data, it is best to export to "CSV (comma delimited)". When CSV is exported, the output has additional columns of data that the user will have to hide or delete. If the user wishes to print the data, it is best to export to "Excel" and print the report in Excel. There are page break issues with "Word" and "PDF", so it is recommended to use "Excel" or "CSV".

| Home > iPSFM F | Reports > Financial Reports > Department Bud | get By Account |            |                              |          |
|----------------|----------------------------------------------|----------------|------------|------------------------------|----------|
| Budget Period  | 2018 🗸                                       | Fiscal Period  | All Fiscal | Periods 🗸                    |          |
| Business Unit  | The College of New Jersey (TCNJ1)            | Department     | 3110 - Fir | nance & Business Srv-Inst Co | ~        |
| Fund           | All Funds 🗸                                  | Class          | All Classe | es 🗸                         |          |
| Account        |                                              | Program        | All Progra | ams                          | ~        |
|                |                                              |                |            |                              |          |
| I4 4 1         | ] of 1 ▷ ▷ ▮ 100% ✔                          | Find   Ne      | ext 🚽 🖳 -  | • 🚯 🌲 🔳                      |          |
| -              | - 1                                          | /              |            | XML file with report data    |          |
| - And          | 4                                            |                |            | CSV (comma delimited)        |          |
|                | TORI Click to get exp                        | port options   | 5          | PDF                          |          |
|                |                                              |                | -          | MHTML (web archive)          |          |
| 31/2           | J I LINJ NEW                                 | IFRSF          | V          | Excel                        |          |
| July 1         |                                              | JLIGL          | •          | TIFF file                    |          |
| $\checkmark$   |                                              |                |            | Word                         | nent Bud |
|                |                                              |                |            | Doparti                      | nent Dut |

When the user export s the data to "Excel", the Excel worksheet is interactive and the user and drill into the details directly from Excel.

|                                                                            | (a · ) Z =                                                                                                    | 💱 - 🕼 📴 - 🗄 🔂 - I                                                                                                    | -                                                                                                    |                                                                                                    | Departme                                                                                                    | ent Budget By Account.xls [F                                                                                                    | Read-Only] [Compatibility                                                                                                    | Mode] - Microsoft Excel                                                                                                    |                                                                                                    |                                                                                                    |               |
|----------------------------------------------------------------------------|----------------------------------------------------------------------------------------------------|----------------------------------------------------------------------------------------------------|----------------------------------------------------------------------------------------------------|----------------------------------------------------------------------------------------------------|----------------------------------------------------------------------------------------------------|----------------------------------------------------------------------------------------------------|----------------------------------------------------------------------------------------------------|----------------------------------------------------------------------------------------------------|----------------------------------------------------------------------------------------------------|----------------------------------------------------------------------------------------------------|---------------|
| Hr                                                                         | lome Insert                                                                                                    | Page Layout Formulas                                                                                                    | Data Review View                                                                                                    | / Developer XLe                                                                                                    | erant                                                                                                    |                                                                                                    |                                                                                                    |                                                                                                    |                                                                                                    |                                                                                                    |               |
| 🔏 Cut                                                                      | Aria                                                                                                    | al · 10 · A                                                                                                    | <i>■</i> = <u>=</u> ≫                                                                                                    | 🐨 Wrap Text                                                                                                    | General *                                                                                                    | Nor                                                                                                    | mal Bad                                                                                                    | Good                                                                                                    | Neutral Calc                                                                                                    | ulation                                                                                                    | • 🖹 📋         |
|                                                                            |                                                                                                    | I U - 🖂 - 🖄 - 🗛                                                                                                    | · = = = :: ::                                                                                                    | 📑 Merge & Center 🔻                                                                                                    |                                                                                                    |                                                                                                    | eck Cell Explanato                                                                                                    | ory Input                                                                                                    | Linked Cell Note                                                                                                    | Inse                                                                                                    | rt Delete For |
| Jipboar                                                                    |                                                                                                    | Font                                                                                                    | Alianme                                                                                                    | ent G                                                                                                    |                                                                                                    | Formatting * as Table *                                                                                                    |                                                                                                    | Styles                                                                                                    |                                                                                                    |                                                                                                    | Cells         |
| G5                                                                         | _                                                                                                    | fx                                                                                                    |                                                                                                    | in the second second se |                                                                                                    |                                                                                                    |                                                                                                    | July 100                                                                                                    |                                                                                                    |                                                                                                    |               |
| a A N                                                                      |                                                                                                    | D                                                                                                    | E                                                                                                    | F G                                                                                                    | H I                                                                                                    | J K                                                                                                    |                                                                                                    | M                                                                                                    | 0 P                                                                                                    | Q                                                                                                    | R             |
| 2                                                                          |                                                                                                    |                                                                                                    | -                                                                                                    |                                                                                                    |                                                                                                    |                                                                                                    |                                                                                                    | Report Pa                                                                                                    |                                                                                                    |                                                                                                    |               |
|                                                                            | Jug                                                                                                    |                                                                                                    |                                                                                                    |                                                                                                    |                                                                                                    | Business Unit                                                                                                    | : The College of New Je                                                                                                    | -                                                                                                    | Department: 3110 - F                                                                                                    | inance & Business Sm                                                                                                    | -Inst Co      |
| 3                                                                          |                                                                                                    | TONI                                                                                                    | THE COLLEG                                                                                                    | FOF                                                                                                    |                                                                                                    | Fund: All Fund                                                                                                    | -                                                                                                    |                                                                                                    | Budget Period: 2018                                                                                                    |                                                                                                    |               |
| 4                                                                          |                                                                                                    |                                                                                                    | NEW JERS                                                                                                    | LUI                                                                                                    |                                                                                                    | Class: All Clas                                                                                                    |                                                                                                    |                                                                                                    | Program: All Program                                                                                                    | 1C                                                                                                    |               |
| 5                                                                          |                                                                                                    |                                                                                                    | NEW JER                                                                                                    | SEY                                                                                                    |                                                                                                    | 0.000 P 2                                                                                                    | 1963                                                                                                    |                                                                                                    | riogram. rarreg.a                                                                                                    | 15                                                                                                    |               |
| 6                                                                          |                                                                                                    | )                                                                                                    |                                                                                                    |                                                                                                    |                                                                                                    |                                                                                                    |                                                                                                    |                                                                                                    |                                                                                                    |                                                                                                    |               |
| 7                                                                          | *                                                                                                    |                                                                                                    |                                                                                                    |                                                                                                    | Departn                                                                                                    | nent Budget by A                                                                                                    | ccount                                                                                                    |                                                                                                    |                                                                                                    |                                                                                                    |               |
| 8                                                                          |                                                                                                    |                                                                                                    |                                                                                                    |                                                                                                    | -                                                                                                    |                                                                                                    |                                                                                                    |                                                                                                    |                                                                                                    |                                                                                                    |               |
|                                                                            |                                                                                                    |                                                                                                    |                                                                                                    |                                                                                                    |                                                                                                    |                                                                                                    |                                                                                                    |                                                                                                    |                                                                                                    |                                                                                                    |               |
| 10                                                                         |                                                                                                    | Code and Description                                                                                                    | Department                                                                                                    | Program                                                                                                    | Original Budget                                                                                                    | Revised Budget                                                                                                    |                                                                                                    | rrent Period Actuals                                                                                                    |                                                                                                    | Remaining Budget                                                                                                    | % Budg        |
| 10<br>11                                                                   | Expenses                                                                                                    |                                                                                                    | Department                                                                                                    | Program                                                                                                    | \$385,856.00                                                                                                    | \$402,856.00                                                                                                    | \$140,091.89                                                                                                    | \$140,091.89                                                                                                    | \$14,356.00                                                                                                    | \$248,408.11                                                                                                    | % Budg        |
| 10                                                                         |                                                                                                    | Commitments                                                                                                    | Department                                                                                                    | Program                                                                                                    |                                                                                                    |                                                                                                    |                                                                                                    |                                                                                                    |                                                                                                    | \$248,408.11<br>\$216,408.11                                                                                                    | % Budg        |
| 10<br>11                                                                   | Expenses<br>Institutional (<br>56507                                                                                                    | Commitments<br>Audit Services                                                                                                    | 3110 - Finance & Business<br>Srv-Inst Co                                                                                                    | Program                                                                                                    | \$385,856.00<br>\$353,856.00<br>\$0.00                                                                                                    | \$402,856.00<br>\$370,856.00<br>\$0.00                                                                                                    | \$140,091.89<br>\$140,091.89<br>\$0.00                                                                                                    | \$140,091.89<br>\$140,091.89<br>\$0.00                                                                                                    | \$14,356.00<br>\$14,356.00<br>\$14,356.00                                                                                           | \$248,408.11<br>\$216,408.11<br>(\$14,356.00)                                                                                                    | % Budg        |
| 10<br>11<br>12                                                             | Expenses<br>Institutional (                                                                                                    | Commitments<br>Audit Services<br>Audit Services                                                                                                    | 3110 - Finance & Business                                                                                                    | Program                                                                                                    | \$385,856.00<br>\$353,856.00                                                                                                    | \$402,856.00<br>\$370,856.00                                                                                                    | \$140,091.89<br>\$140,091.89                                                                                                    | \$140,091.89<br>\$140,091.89                                                                                                    | \$14,356.00<br>\$14,356.00                                                                                                    | \$248,408.11<br>\$216,408.11                                                                                                    | % Budg        |
| 10<br>11<br>12<br>13                                                       | Expenses<br>Institutional (<br>56507<br>56605                                                                                                    | Commitments<br>Audit Services<br>Audit Services<br>Bank Service Charges                                                                                                    | 3110 - Finance & Business<br>Srv-Inst Co<br>3110 - Finance & Business<br>Srv-Inst Co<br>3110 - Finance & Business<br>Srv-Inst Co                                                                                                    | Program                                                                                                    | \$385,856.00<br>\$353,856.00<br>\$0.00<br>\$112,356.00<br>\$63,000.00                                                                                   | \$402,856.00<br>\$370,856.00<br>\$0.00<br>\$129,356.00<br>\$63,000.00                                                                                           | \$140,091.89<br>\$140,091.89<br>\$0.00<br>\$115,000.00<br>(\$1,687.00)                                                                        | \$140,091.89<br>\$140,091.89<br>\$0.00<br>\$115,000.00<br>(\$1,687.00)                                                                                                | \$14,356.00<br>\$14,356.00<br>\$14,356.00<br>\$0.00<br>\$0.00                                                                       | \$248,408.11<br>\$216,408.11<br>(\$14,356.00)<br>\$14,356.00<br>\$64,687.00                                                                                        | % Bud         |
| 10<br>11<br>12<br>13<br>14<br>15                                           | Expenses<br>Institutional (<br>56507<br>56507                                                                                                    | Commitments<br>Audit Services<br>Audit Services<br>Bank Service Charges<br>Advertisement of Bids                                                                                                    | 3110 - Finance & Business<br>Srv-Inst Co<br>3110 - Finance & Business<br>Srv-Inst Co<br>3110 - Finance & Business<br>Srv-Inst Co<br>3110 - Finance & Business                                                                                                    | Program                                                                                                    | \$385,856.00<br>\$353,856.00<br>\$0.00<br>\$112,356.00                                                                                                  | \$402,856.00<br>\$370,856.00<br>\$0.00<br>\$129,356.00                                                                                                    | \$140,091.89<br>\$140,091.89<br>\$0.00<br>\$115,000.00                                                                                        | \$140,091.89<br>\$140,091.89<br>\$0.00<br>\$115,000.00                                                                                                    | \$14,356.00<br>\$14,356.00<br>\$14,356.00<br>\$0.00                                                                                 | \$248,408.11<br>\$216,408.11<br>(\$14,356.00)<br>\$14,356.00                                                                                                    | % Bud         |
| 10<br>11<br>12<br>13<br>14                                                 | Expenses<br>Institutional (<br>56507<br>56605                                                                                                    | Commitments<br>Audit Services<br>Audit Services<br>Bank Service Charges<br>Advertisement of Bids<br>Mandatory Debt Rating                                                                                                    | 3110 - Finance & Business<br>Srv-Inst Co<br>3110 - Finance & Business<br>Srv-Inst Co<br>3110 - Finance & Business<br>Srv-Inst Co                                                                                                    | Program                                                                                                    | \$385,856.00<br>\$353,856.00<br>\$0.00<br>\$112,356.00<br>\$63,000.00                                                                                   | \$402,856.00<br>\$370,856.00<br>\$0.00<br>\$129,356.00<br>\$63,000.00                                                                                           | \$140,091.89<br>\$140,091.89<br>\$0.00<br>\$115,000.00<br>(\$1,687.00)                                                                        | \$140,091.89<br>\$140,091.89<br>\$0.00<br>\$115,000.00<br>(\$1,687.00)                                                                                                | \$14,356.00<br>\$14,356.00<br>\$14,356.00<br>\$0.00<br>\$0.00                                                                       | \$248,408.11<br>\$216,408.11<br>(\$14,356.00)<br>\$14,356.00<br>\$64,687.00                                                                                        | % Bud         |
| 10<br>11<br>12<br>13<br>14<br>15<br>16                                     | Expenses<br>Institutional (<br>56507<br>56507<br>56605<br>56609                                                                                                    | Commitments<br>Audit Services<br>Audit Services<br>Bank Service Charges<br>Advertisement of Bids<br>Mandatory Debt Rating<br>Fee<br>Mandatory Debt Rating                                                                                                    | 3110 - Fhance & Business<br>Srv-Inst Co<br>3110 - Finance & Business<br>Srv-Inst Co<br>3110 - Finance & Business<br>Srv-Inst Co<br>3110 - Finance & Business<br>Srv-Inst Co<br>3110 - Finance & Business                                                                                                    | Program                                                                                                    | \$385,856.00<br>\$353,856.00<br>\$0.00<br>\$112,356.00<br>\$63,000.00<br>\$2,500.00                                                                     | \$402,856.00<br>\$370,856.00<br>\$0.00<br>\$129,356.00<br>\$63,000.00<br>\$2,500.00                                                                             | \$140,091.89<br>\$140,091.89<br>\$0.00<br>\$115,000.00<br>(\$1,687.00)<br>\$0.00                                                              | \$140,091.89<br>\$140,091.89<br>\$0.00<br>\$115,000.00<br>(\$1,687.00)<br>\$0.00                                                                                      | \$14,356.00<br>\$14,356.00<br>\$14,356.00<br>\$0.00<br>\$0.00<br>\$0.00                                                             | \$248,408.11<br>\$216,408.11<br>(\$14,356.00)<br>\$14,356.00<br>\$64,687.00<br>\$2,500.00                                                                          | % Bud         |
| 10<br>11<br>12<br>13<br>14<br>15<br>16<br>17                               | Expenses<br>Institutional (<br>56507<br>56605<br>56609<br>56923                                                                                                    | Commitments<br>Audit Services<br>Audit Services<br>Bank Service Charges<br>Advertisement of Bids<br>Mandatory Debt Rating<br>Fee<br>Mandatory Debt Rating<br>Fee<br>Records/Books Storage                                                                                         | 3110 - Finance & Business<br>Srv-Inst Co<br>3110 - Finance & Business<br>Srv-Inst Co<br>3110 - Finance & Business<br>Srv-Inst Co<br>3110 - Finance & Business<br>Srv-Inst Co<br>3110 - Finance & Business<br>Srv-Inst Co<br>3110 - Finance & Business                                                                                                    | Program                                                                                                    | \$385,856.00<br>\$353,856.00<br>\$0.00<br>\$112,356.00<br>\$63,000.00<br>\$2,500.00<br>\$0.00                                                           | \$402,856.00<br>\$370,856.00<br>\$0.00<br>\$129,356.00<br>\$63,000.00<br>\$2,500.00<br>\$0.00                                                                   | \$140,091.89<br>\$140,091.89<br>\$0.00<br>\$115,000.00<br>(\$1,687.00)<br>\$0.00<br>\$0.00                                                    | \$140,091.89<br>\$140,091.89<br>\$0.00<br>\$115,000.00<br>(\$1,687.00)<br>\$0.00<br>\$0.00                                                                            | \$14,356.00<br>\$14,356.00<br>\$14,356.00<br>\$0.00<br>\$0.00<br>\$0.00<br>\$0.00                                                   | \$248,408.11<br>\$216,408.11<br>(\$14,356.00)<br>\$14,356.00<br>\$64,687.00<br>\$2,500.00<br>\$0.00                                                                | % Bud         |
| 10<br>11<br>12<br>13<br>14<br>15<br>16<br>17<br>18<br>19<br>20             | Expenses<br>Institutional (<br>56507<br>56605<br>56609<br>56923<br>56923<br>56923<br>56970<br>59501                                                                        | Commitments<br>Audit Services<br>Audit Services<br>Bank Service Charges<br>Advertisement of Bids<br>Mandatory Debt Rating<br>Fee<br>Mandatory Debt Rating<br>Fee<br>Records/Books Storage<br>Fees<br>Investment Manager Fees                                                      | 3110 - Finance & Business<br>Srv-Inst Co<br>3110 - Finance & Business<br>Srv-Inst Co<br>3110 - Finance & Business<br>Srv-Inst Co<br>3110 - Finance & Business<br>Srv-Inst Co<br>3110 - Finance & Business<br>Srv-Inst Co<br>3110 - Finance & Business<br>Srv-Inst Co                                                                                                    | Program                                                                                                    | \$335,856.00<br>\$353,856.00<br>\$0.00<br>\$112,356.00<br>\$63,000.00<br>\$2,500.00<br>\$0.00<br>\$19,000.00                                            | \$402,856.00<br>\$370,856.00<br>\$0.00<br>\$129,356.00<br>\$63,000.00<br>\$2,500.00<br>\$0.00<br>\$19,000.00                                                    | \$140,091.89<br>\$140,091.89<br>\$0.00<br>\$115,000,00<br>(\$1,687.00)<br>\$0.00<br>\$0.00<br>\$14,000.00                                     | \$140,091.89<br>\$140,091.89<br>\$0.00<br>\$115,000.00<br>(\$1,687.00)<br>\$0.00<br>\$0.00<br>\$14,000.00<br>\$14,000.00<br>\$12,778.89<br>\$0.00                     | \$14,356.00<br>\$14,356.00<br>\$14,356.00<br>\$0.00<br>\$0.00<br>\$0.00<br>\$0.00<br>\$0.00                                         | \$248,468.11<br>(\$14,356.00)<br>\$14,356.00<br>\$44,687.00<br>\$2,500.00<br>\$0.00<br>\$5,000.00                                                                  | % Budy        |
| 10<br>11<br>12<br>13<br>14<br>15<br>16<br>17<br>18<br>19                   | Expenses<br>Institutional G<br>56507<br>56605<br>56609<br>56923<br>56923<br>56923<br>56970<br>59501<br>Dept Non-Sala                                                       | Commitments Audit Services Audit Services Bank Service Charges Advertisement of Bids Mandatory Debt Rating Fee Mandatory Debt Rating Fee Records/Books Storage Fees Investment Manager Fees ary Allocation                                                                        | 3110 - Finance & Business<br>Srv-Inst Co<br>3110 - Finance & Business<br>Srv-Inst Co<br>3110 - Finance & Business<br>Srv-Inst Co<br>3110 - Finance & Business<br>Srv-Inst Co<br>3110 - Finance & Business<br>Srv-Inst Co<br>3110 - Finance & Business<br>Srv-Inst Co<br>3110 - Finance & Business<br>Srv-Inst Co<br>3110 - Finance & Business<br>Srv-Inst Co                                                                                                    | Program                                                                                                    | \$385,856.00<br>\$353,856.00<br>\$0.00<br>\$112,356.00<br>\$63,000.00<br>\$2,500.00<br>\$0.00<br>\$19,000.00<br>\$139,000.00<br>\$139,000.00            | \$402,856.00<br>\$370,856.00<br>\$0.00<br>\$129,356.00<br>\$63,000.00<br>\$2,500.00<br>\$19,000.00<br>\$19,000.00<br>\$139,000.00<br>\$12,000.00                | \$140,091.89<br>\$140,091.89<br>\$0.00<br>\$115,000.00<br>(\$1,687.00)<br>\$0.00<br>\$10,00<br>\$14,000.00<br>\$12,778.89<br>\$0.00<br>\$0.00 | \$140,091.89<br>\$140,091.89<br>\$0.00<br>\$115,000.00<br>(\$1,687.00)<br>\$0.00<br>\$0.00<br>\$14,000.00<br>\$14,000.00<br>\$12,778.89<br>\$0.00                     | \$14,356.00<br>\$14,356.00<br>\$14,356.00<br>\$0.00<br>\$0.00<br>\$0.00<br>\$0.00<br>\$0.00<br>\$0.00<br>\$0.00<br>\$0.00           | \$248,468.11<br>\$216,408.11<br>(\$14,356.00)<br>\$14,356.00<br>\$64,687.00<br>\$2,500.00<br>\$5,000.00<br>\$5,000.00<br>\$5,221.11<br>\$139,000.00<br>\$12,000.00 | % Bud         |
| 10<br>11<br>12<br>13<br>14<br>15<br>16<br>17<br>18<br>19<br>20<br>21       | Expenses<br>Institutional (<br>56507<br>56605<br>56609<br>56923<br>56923<br>56923<br>56970<br>59501                                                                        | Commitments<br>Audit Services<br>Audit Services<br>Bank Service Charges<br>Advertisement of Bids<br>Mandatory Debt Rating<br>Fee<br>Mandatory Debt Rating<br>Fee<br>Record/Books Storage<br>Fees<br>Investment Manager Fees<br>ary Allocation<br>Professional Services            | 3110 - Finance & Business<br>Srv-Inst Co       3110 - Finance & Business<br>Srv-Inst Co       3110 - Finance & Business<br>Srv-Inst Co       3110 - Finance & Business<br>Srv-Inst Co       3110 - Finance & Business<br>Srv-Inst Co       3110 - Finance & Business<br>Srv-Inst Co       3110 - Finance & Business<br>Srv-Inst Co       3110 - Finance & Business<br>Srv-Inst Co       3110 - Finance & Business<br>Srv-Inst Co       3110 - Finance & Business       Srv-Inst Co       3110 - Finance & Business | Program                                                                                                    | \$385,856.00<br>\$353,856.00<br>\$0.00<br>\$112,356.00<br>\$63,000.00<br>\$2,500.00<br>\$0.00<br>\$19,000.00<br>\$18,000.00<br>\$139,000.00             | \$402,856.00<br>\$370,856.00<br>\$0.00<br>\$129,356.00<br>\$63,000.00<br>\$2,500.00<br>\$19,000.00<br>\$19,000.00<br>\$19,000.00<br>\$139,000.00                | \$140,091.89<br>\$140,091.89<br>\$0.00<br>\$115,000.00<br>(\$1,687.00)<br>\$0.00<br>\$0.00<br>\$14,000.00<br>\$12,778.89<br>\$0.00            | \$140,091.89<br>\$140,091.89<br>\$0.00<br>\$115,000.00<br>(\$1,687.00)<br>\$0.00<br>\$0.00<br>\$14,000.00<br>\$14,000.00<br>\$12,778.89<br>\$0.00                     | \$14,356,00<br>\$14,356,00<br>\$14,356,00<br>\$0,00<br>\$0,00<br>\$0,00<br>\$0,00<br>\$0,00<br>\$0,00<br>\$0,00<br>\$0,00<br>\$0,00 | \$248,468.11<br>\$216,408.11<br>(\$14,356.00)<br>\$14,356.00<br>\$64,687.00<br>\$2,500.00<br>\$5,000.00<br>\$5,000.00<br>\$5,221.11<br>\$139,000.00                | % Bud         |
| 10<br>11<br>12<br>13<br>14<br>15<br>16<br>17<br>18<br>19<br>20             | Expenses           Institutional G           56507           56605           56609           56923           56970           59501           Dept Non-Sala           52202 | Commitments<br>Audit Services<br>Audit Services<br>Bank Service Charges<br>Advertisement of Bids<br>Mandatory Debt Rating<br>Fee<br>Mandatory Debt Rating<br>Fee<br>Record/Books Storage<br>Fees<br>Investment Manager Fees<br>ary Allocation<br>Professional Services            | 3110 - Finance & Business<br>Srv-Inst Co<br>3110 - Finance & Business<br>Srv-Inst Co<br>3110 - Finance & Business<br>Srv-Inst Co<br>3110 - Finance & Business<br>Srv-Inst Co<br>3110 - Finance & Business<br>Srv-Inst Co<br>3110 - Finance & Business<br>Srv-Inst Co<br>3110 - Finance & Business<br>Srv-Inst Co<br>3110 - Finance & Business<br>Srv-Inst Co                                                                                                    | Program                                                                                                    | \$385,856.00<br>\$353,856.00<br>\$0.00<br>\$112,356.00<br>\$63,000.00<br>\$2,500.00<br>\$0.00<br>\$19,000.00<br>\$139,000.00<br>\$139,000.00            | \$402,856.00<br>\$370,856.00<br>\$0.00<br>\$129,356.00<br>\$63,000.00<br>\$2,500.00<br>\$19,000.00<br>\$19,000.00<br>\$139,000.00<br>\$12,000.00                | \$140,091.89<br>\$140,091.89<br>\$0.00<br>\$115,000.00<br>(\$1,687.00)<br>\$0.00<br>\$10,00<br>\$14,000.00<br>\$12,778.89<br>\$0.00<br>\$0.00 | \$140,091.89<br>\$140,091.89<br>\$0.00<br>\$115,000.00<br>(\$1,687.00)<br>\$0.00<br>\$0.00<br>\$14,000.00<br>\$14,000.00<br>\$12,778.89<br>\$0.00                     | \$14,356.00<br>\$14,356.00<br>\$14,356.00<br>\$0.00<br>\$0.00<br>\$0.00<br>\$0.00<br>\$0.00<br>\$0.00<br>\$0.00<br>\$0.00           | \$248,468.11<br>\$216,408.11<br>(\$14,356.00)<br>\$14,356.00<br>\$64,687.00<br>\$2,500.00<br>\$5,000.00<br>\$5,000.00<br>\$5,221.11<br>\$139,000.00<br>\$12,000.00 | % Bud         |
| 10<br>11<br>12<br>13<br>14<br>15<br>16<br>17<br>18<br>19<br>20<br>21<br>22 | Expenses           Institutional G           56507           56605           56609           56923           56970           59501           Dept Non-Sala           52202 | Commitments Audit Services Audit Services Bank Service Charges Advertisement of Bids Mandatory Debt Rating Fee Mandatory Debt Rating Fee Record/gBooks Storage Fees Investment Manager Fees Investment Manager Fees Investment Manager Record Computer Software Computer Software | 3110 - Finance & Business<br>Srv-Inst Co       3110 - Finance & Business<br>Srv-Inst Co       3110 - Finance & Business<br>Srv-Inst Co       3110 - Finance & Business<br>Srv-Inst Co       3110 - Finance & Business<br>Srv-Inst Co       3110 - Finance & Business<br>Srv-Inst Co       3110 - Finance & Business<br>Srv-Inst Co       3110 - Finance & Business<br>Srv-Inst Co       3110 - Finance & Business<br>Srv-Inst Co       3110 - Finance & Business       Srv-Inst Co       3110 - Finance & Business | Program                                                                                                    | \$385,856.00<br>\$353,856.00<br>\$112,356.00<br>\$112,356.00<br>\$63,000.00<br>\$2,500.00<br>\$19,000.00<br>\$139,000.00<br>\$139,000.00<br>\$12,000.00 | \$402,856.00<br>\$370,856.00<br>\$0.00<br>\$129,356.00<br>\$63,000.00<br>\$2,500.00<br>\$19,000.00<br>\$19,000.00<br>\$139,000.00<br>\$12,000.00<br>\$12,000.00 | \$140,091.89<br>\$140,091.89<br>\$0.00<br>\$115,000.00<br>(\$1,687.00)<br>\$0.00<br>\$14,000.00<br>\$12,778.89<br>\$0.00<br>\$0.00<br>\$0.00  | \$140,091.89<br>\$140,091.89<br>\$0.00<br>\$115,000.00<br>(\$1,687.00)<br>\$0.00<br>\$0.00<br>\$14,000.00<br>\$14,000.00<br>\$12,778.89<br>\$0.00<br>\$0.00<br>\$0.00 | \$14,356.00<br>\$14,356.00<br>\$14,356.00<br>\$0.00<br>\$0.00<br>\$0.00<br>\$0.00<br>\$0.00<br>\$0.00<br>\$0.00<br>\$0.00<br>\$0.00 | \$248,468.11<br>\$216,408.11<br>(\$14,356.00)<br>\$14,356.00<br>\$64,687.00<br>\$2,500.00<br>\$5,000.00<br>\$5,000.00<br>\$5,221.11<br>\$139,000.00<br>\$12,000.00 | % Bud         |

If the user is looking for a particular vendor or dollar amount, they can utilize the search bar within all

# reports.

|                | -                                 |                                              |                        |                                            |                             |                         |                  |
|----------------|-----------------------------------|----------------------------------------------|------------------------|--------------------------------------------|-----------------------------|-------------------------|------------------|
| Home > iPSFM   | 1 Reports > Financial Reports > A | Actuals Activity Report for Department       | s-Programs             |                                            |                             |                         |                  |
| Budget Period  | d 2017 🗸                          | Fiscal Period                                | All Fiscal Periods 🗸   |                                            |                             |                         |                  |
| Business Unit  | The College of New Jersey (T      | CNJ1) V Department                           | 3110 - Finance & Busir | ness Srv-Inst Co 🛛 🗸                       |                             |                         |                  |
| Fund           | All Funds                         | ✓ Class                                      | All Classes            | ~                                          |                             |                         |                  |
| Program        | All Programs                      | Account                                      | 56507 - Audit Services | s V                                        |                             |                         |                  |
| Account Type   | -                                 |                                              |                        |                                            |                             |                         |                  |
| Account Type   | All Account Types +               |                                              |                        |                                            |                             |                         |                  |
| 4   4   1      | of 1 🕨 🕅 100%                     | V kpmg Find   Next                           | 4.• 🕲 🌐 🛄              |                                            |                             | _                       |                  |
| -              |                                   | •                                            |                        |                                            |                             |                         |                  |
|                |                                   | : NF                                         |                        |                                            | eport Parameters            |                         |                  |
|                | TCNJ THE COLLEGE<br>NEW JERS      | SEY                                          |                        | College of New Jersey (TCNJ1)              |                             | : 3110 - Finance & Busi | ness Srv-Inst Co |
|                | 11211 j210                        |                                              | Fund: All Funds        |                                            | Budget Perio                |                         |                  |
|                |                                   | Enter "Search" c                             | riteria to fir         | nd                                         | Program: A<br>Fiscal Period | : All Fiscal Periods    |                  |
|                |                                   |                                              |                        |                                            |                             |                         |                  |
|                |                                   | specific informat                            | ion                    | ments/Prog                                 | rams                        |                         |                  |
|                |                                   |                                              |                        |                                            |                             |                         |                  |
| Accoun         | t Account Description             | Journal Date Journal ID                      | Journal Source         | Journal Description                        | Voucher ID                  | Name                    | Monetary Amt     |
| Accounting Pe  | eriod: Jul 2016                   |                                              |                        |                                            |                             |                         | \$103,000.00     |
| 56507          | Audit Services                    | 03-Aug-16 0000304880                         | AP                     | Expense Distribution                       | 00368479                    | KPMG Peat Marwick       | \$60,000.00      |
| 56507          | Audit Services                    | 03-Aug-16 0000304880                         | AP                     | Expense Distribution                       | 00368480                    | KPMG Peat Marwick       | \$43,000.00      |
| Accounting Pe  | eriod: Aug 2016                   |                                              |                        |                                            |                             |                         | \$43,000.00      |
| 56507          | Audit Services                    | 13-Sep-16 0000305660                         | AP                     | Audit services                             | 00370928                    | KPMG Peat Marwick       | \$43,000.00      |
| Accounting Pe  | eriod: Jan 2017                   |                                              |                        |                                            |                             |                         | (\$39,875.00)    |
| 56507          | Audit Services                    | 18-Jan-17 0000307936                         | CF                     | FY16 Audit Fee FOUND base                  |                             |                         | (\$19,300.00)    |
| 56507          | Audit Services                    | 18-Jan-17 0000307936                         | CF                     | FY16 Audit Fee FOUND out scope             |                             |                         | (\$7,317.00)     |
| 56507          | Audit Services                    | 18-Jan-17 0000307936                         | CF                     | FY16 Audit Fee TO 6205                     |                             |                         | (\$9,683.00)     |
| 56507          | Audit Services                    | 18-Jan-17 0000307936                         | CF                     | FY16 Audit Fee TO 7000                     |                             |                         | (\$2,475.00)     |
| 56507          | Audit Services                    | 18-Jan-17 0000307936                         | CF                     | FY16 Audit Fee TSCC                        |                             |                         | (\$12,100.00)    |
| 56507          | Audit Services                    | 18-Jan-17 0000307936                         | CF                     | FY16 AUP Fee Bkstore                       |                             |                         | (\$450.00)       |
|                | Audit Services                    | 18-Jan-17 0000307936                         | CF                     | FY16 AUP Fee TO 6250 Pepsi                 |                             |                         | (\$2,500.00)     |
| 56507          |                                   |                                              |                        |                                            |                             |                         | (\$450.00)       |
| 56507          | Audit Services                    | 18-Jan-17 0000307936                         | CF                     | FY16 AUP Fee TO 6250 SDX                   |                             |                         |                  |
| 56507<br>56507 | Audit Services                    | 18-Jan-17 0000307936<br>19-Jan-17 0000307996 | CF<br>AP               | FY16 AUP Fee TO 6250 SDX<br>Audit services | 00379096                    | KPMG Peat Marwick       | \$14,400.00      |
| 56507<br>56507 |                                   |                                              |                        |                                            | 00379096                    | KPMG Peat Marwick       |                  |